Министерство науки и высшего образования Российской Федерации

Федеральное государственное бюджетное образовательное учреждение высшего образования «Оренбургский государственный университет»

Кафедра механики материалов, конструкций и машин

*Г.А. Клещарева, С.Ю. Решетов, Ю.А. Чирков* 

# **КИНЕМАТИЧЕСКИЙ РАСЧЁТ СИЛОВОГО ПРИВОДА**

Методические указания

Рекомендовано ученым советом федерального государственного бюджетного образовательного учреждения высшего образования «Оренбургский государственный университет» для обучающихся по образовательным программам высшего образования по направлениям подготовки 13.03.02 Электроэнергетика и электротехника, 23.03.01 Технология транспортных процессов, 23.03.03 Эксплуатация транспортно-технологических машин и комплексов, 24.03.01 Ракетные комплексы и космонавтика, 24.03.04 Авиастроение, 27.03.01 Стандартизация и метрология, 27.03.02 Управление качеством

УДК 621.83(076.5) ББК 34.445я7 К48

Рецензент – профессор, доктор технических наук А.Н. Поляков

**Клещарева, Г.А.**

К48 Кинематический расчёт силового привода: методические указания / Г.А. Клещарева, С.Ю. Решетов, Ю.А. Чирков; Оренбургский гос. ун-т. − Оренбург: ОГУ, 2019. − 32 с.

Методические указания предназначены для выполнения кинематических расчетов силовых приводов машин в курсовых проектах, работах и других видах самостоятельной работы по дисциплинам «Детали машин», «Детали машин и основы конструирования», «Механика», «Прикладная механика» для обучающихся по образовательным программам высшего образования по направлениям подготовки 13.03.02 Электроэнергетика и электротехника, 23.03.01 Технология транспортных процессов, 23.03.03 Эксплуатация транспортно-технологических машин и комплексов, 24.03.01 Ракетные комплексы и космонавтика, 24.03.04 Авиастроение, 27.03.01 Стандартизация и метрология, 27.03.02 Управление качеством. Данные указания также могут быть полезны при выполнении отдельных разделов выпускных квалификационных работ.

> УДК 621.83(076.5) ББК 34.445я7

© Клещарева Г.А., Решетов С.Ю., Чирков Ю.А., 2019 © ОГУ, 2019

# **Содержание**

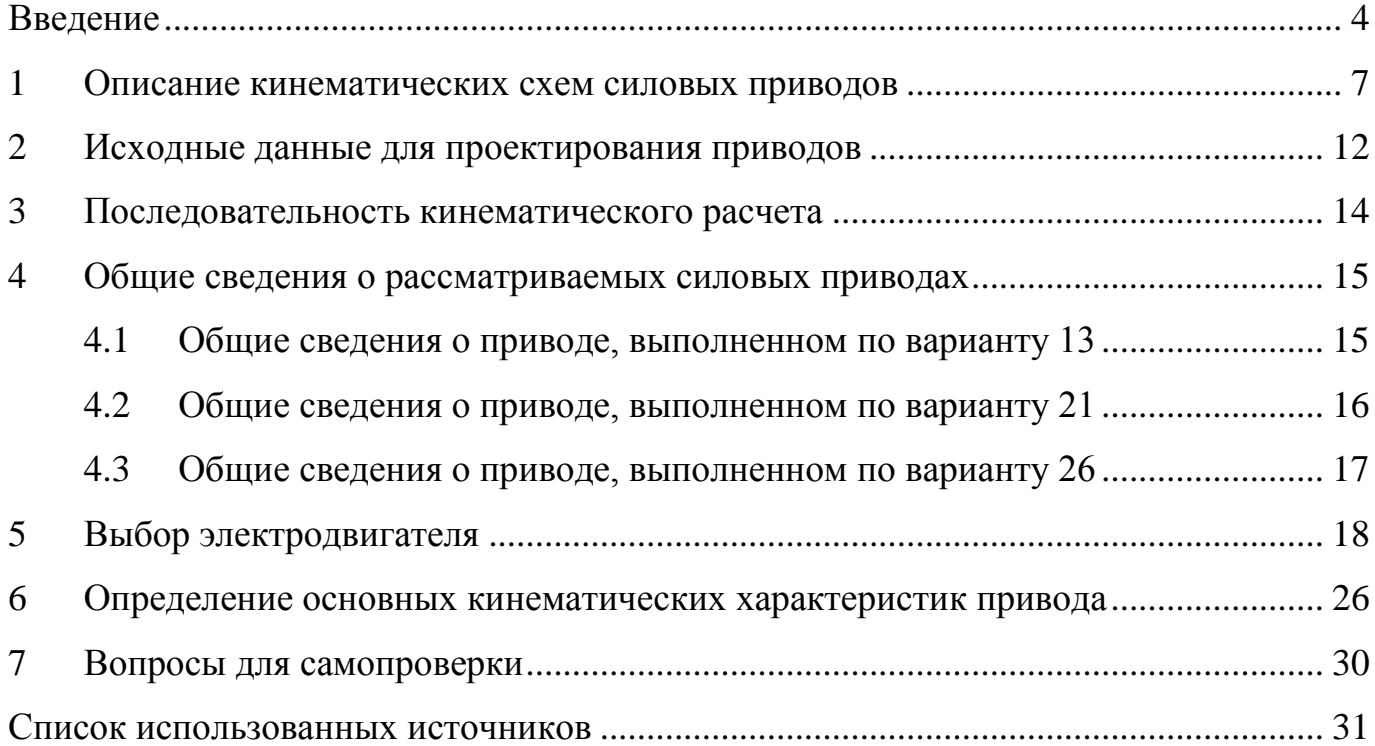

#### **Введение**

<span id="page-3-0"></span>В процессе изучения дисциплин «Детали машин», «Детали машин и основы конструирования», «Прикладная механика» обучающиеся получают теоретические знания по расчету и конструированию деталей и узлов общего назначения, встречающихся в различных механизмах и машинах. Полученные знания закрепляются выполнением курсовых проектов (работ) и расчетно-графических заданий, в которых обучающиеся на практике выполняют расчеты и конструирование механизмов, чаще всего силовые приводы различных машин, содержащие детали и узлы общего назначения.

Расчет силового привода является неотъемлемой частью расчетов, выполняемых обучающимися в процессе работы над курсовыми проектами (работами) и расчетно-графическими заданиями. Результаты расчета являются исходными данными для дальнейшей работы при проектировании и конструировании механических приводов.

В настоящих методических указаниях даны рекомендации, справочный материал и примеры расчетов типовых механических приводов машин.

Условные обозначения величин приняты в соответствии с рекомендациями международных стандартов (например, ISO R31) и отечественных государственных (ГОСТ Р) и межгосударственных (ГОСТ) стандартов. При этом использована международная система (*SI*) единиц величин, а внесистемная единица частоты вращения (*об/мин*) применяется лишь дополнительно к единице угловой скорости (*рад/с*).

Данные методические указания способствуют не только ускорению разработки и оформления кинематических расчетов, а также реализации некоторых компетенций, которые должны формироваться у обучающихся в процессе изучения соответствующих дисциплин.

Компетенции или их части, формируемые у обучающихся в процессе работы с данными методическими указаниями, приведены в таблице 1.

4

Таблица 1 – Компетенции или их части, формируемые у обучающихся в процессе работы с данными методическими указаниями

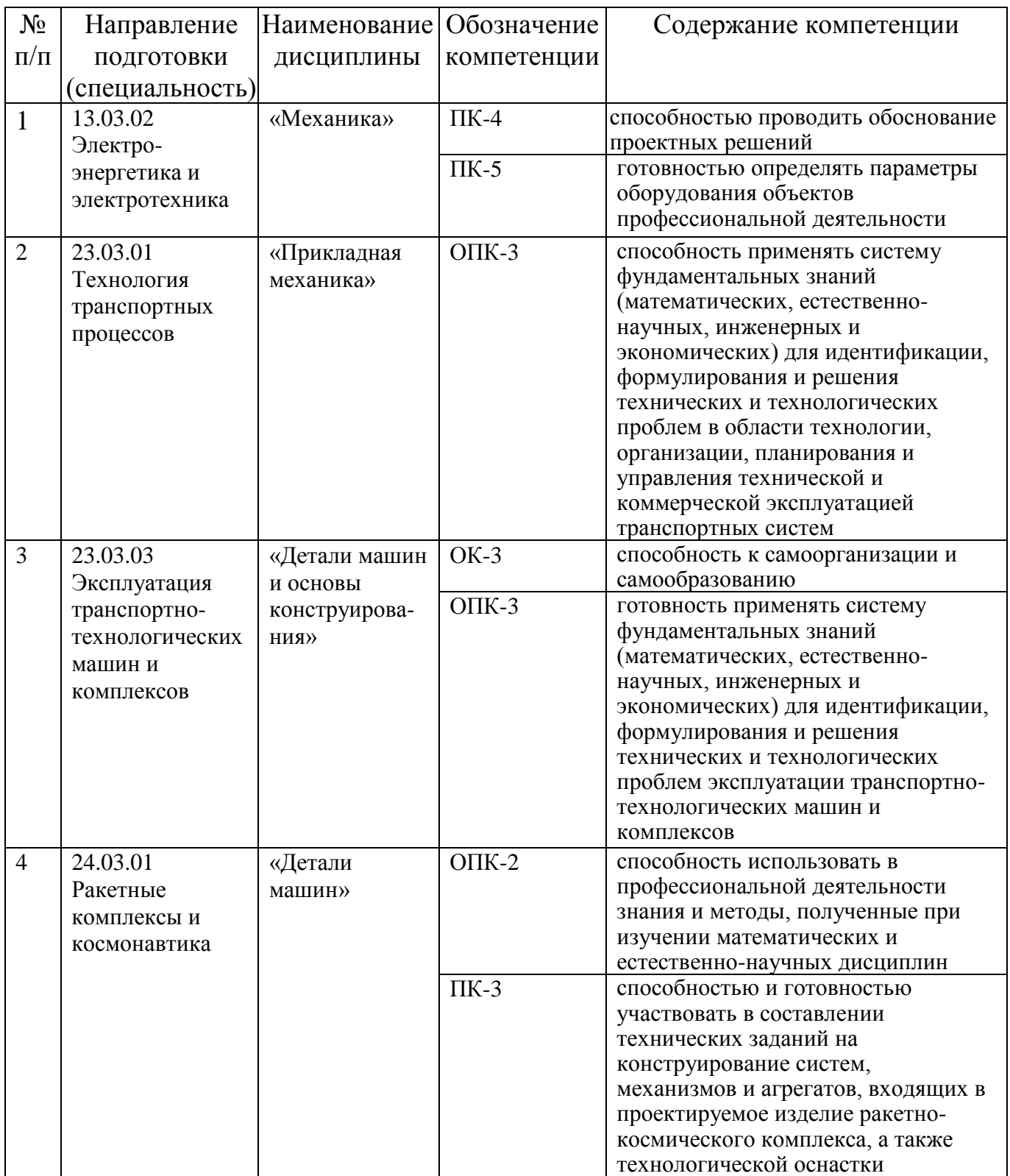

# Продолжение таблицы 1

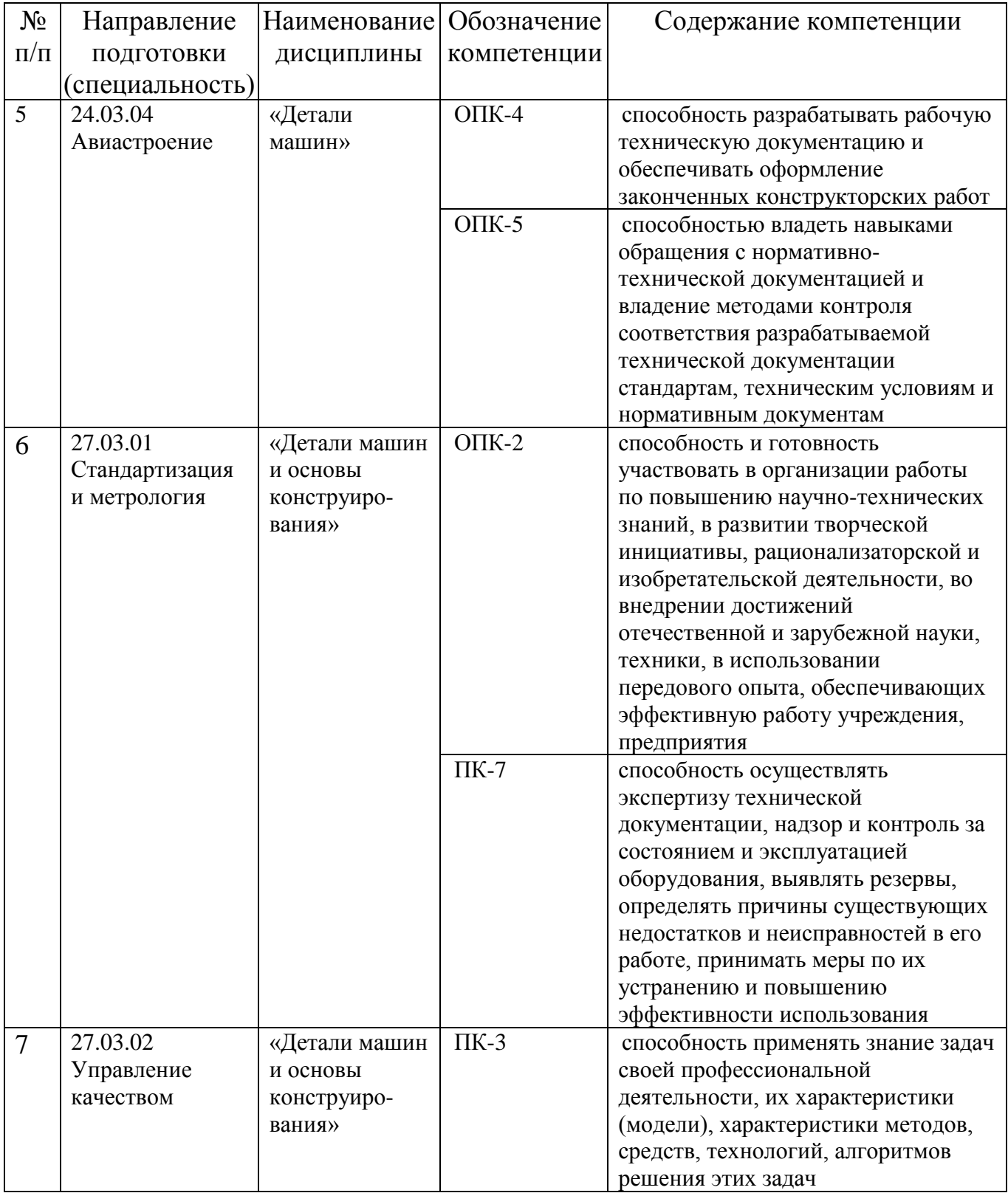

#### <span id="page-6-0"></span>**1 Описание кинематических схем силовых приводов**

Кинематические схемы силовых механических приводов, как правило, состоят из электродвигателя, редуктора (закрытой передачи), открытой передачи, муфты (или муфт) и приводного (рабочего) вала рабочего органа машины (при этом, некоторые элементы могут отсутствовать).

Каждый структурный элемент кинематической схемы привода имеет свое индивидуальное обозначение в соответствии с ГОСТ 2.770-68 [1].

Для рассматриваемых приводов рекомендуется выбирать трехфазные асинхронные двигатели с короткозамкнутым ротором серии – АИР, выполненные по ТУ 16−525.564−84 [2], имеющие простую конструкцию, небольшую стоимость и достаточно высокую надежность.

Эти двигатели характеризуются:

– номинальной мощностью *Рэд.ном*, *кВт*;

- синхронной частотой вращения ротора *nс*, *об/мин*;
- асинхронной частотой вращения ротора *nэд*, *об/мин*;

– кратностью максимального (пикового, при включении двигателя) и номинального вращающих моментов *Тmax/Тном*.

Синхронная (теоретическая) частота вращения ротора (вала) электродвигателя определяется зависимостью:

$$
n_c = \frac{60 \cdot f}{p},
$$

где *f* – промышленная частота тока, *Гц*;

*p –* число пар полюсов электродвигателя.

Значения *n<sup>с</sup>* в зависимости от числа пар полюсов *p* при *f =50 Гц* приведены в таблице 2.

Таблица 2 – Синхронная частота вращения вала электродвигателя *n<sup>с</sup>*

| р, число пар полюсов |      |      |      |     |     |     |
|----------------------|------|------|------|-----|-----|-----|
| $n_c$ , $o\delta/mu$ | 3000 | 1500 | 1000 | 750 | 600 | 500 |

Как видно из таблицы 2, с увеличением числа пар полюсов уменьшается частота вращения электродвигателя, но увеличивается его стоимость, так как при этом растут габаритные размеры электродвигателя.

Поскольку электродвигатели с большим числом пар полюсов имеют большие габариты, то тихоходные электродвигатели с синхронной частотой вращения рабочего вала *n<sup>с</sup>* менее *750 об/мин* в механических приводах применять не рекомендуется.

В кинематических расчетах следует использовать асинхронную (фактическую) частоту вращения вала электродвигателя  $n_{31}$ , *об/мин*, которая наряду с синхронной частотой вращения *nс*, *об/мин*, указана в таблице технических характеристик электродвигателей:

$$
n_{\rm 3A} = n_c \cdot (1 - S),
$$

где *S* − электромагнитное скольжение электродвигателя, от 2 % до 10 % .

Технические характеристики трехфазных асинхронных двигателей с короткозамкнутым ротором приведены в таблицах 7 и 8.

Форма исполнения и способ установки электродвигателей серии АИР обозначаются следующим образом:

IМ 1081 − электродвигатели горизонтальные со станиной на лапах;

IM 2081 − электродвигатели горизонтальные на лапах и с фланцем на щите;

IМ 3081 − электродвигатели со станиной без лап и с фланцем на щите.

Пример условного обозначения трехфазного асинхронного короткозамкнутого закрытого обдуваемого двигателя единой серии АИР со станиной на лапах, с высотой оси вращения *100 мм*, с установочным размером по длине станины *L*, *мм*, с двумя парами полюсов (четыре полюса), климатического исполнения *У*, категории размещения 3 по ГОСТ 15150-69 [3].

*Двигатель исполнения IM 1081 АИР100L4У3 ТУ 16−525.564−84.*

Для соединения валов, в приводах используются муфты [\(рисунок 1\)](#page-8-0):

- упругие компенсирующие, например:
	- а) муфты упругие втулочно-пальцевые по ГОСТ 21424-93 [4];
	- б) муфты упругие со звездочкой по ГОСТ Р 50894-96 [5];
	- в) муфты упругие с торообразной оболочкой по ГОСТ Р 50892-96 [6];
- жесткие компенсирующие, например:
	- а) муфты зубчатые по ГОСТ Р 50895-96 [7];
	- б) муфты цепные по ГОСТ 20742-93 [8];
- жесткие (глухие), например:
	- а) муфты втулочные по ГОСТ 24246-96 [9];
	- б) муфты фланцевые по ГОСТ 20761-96 [10].

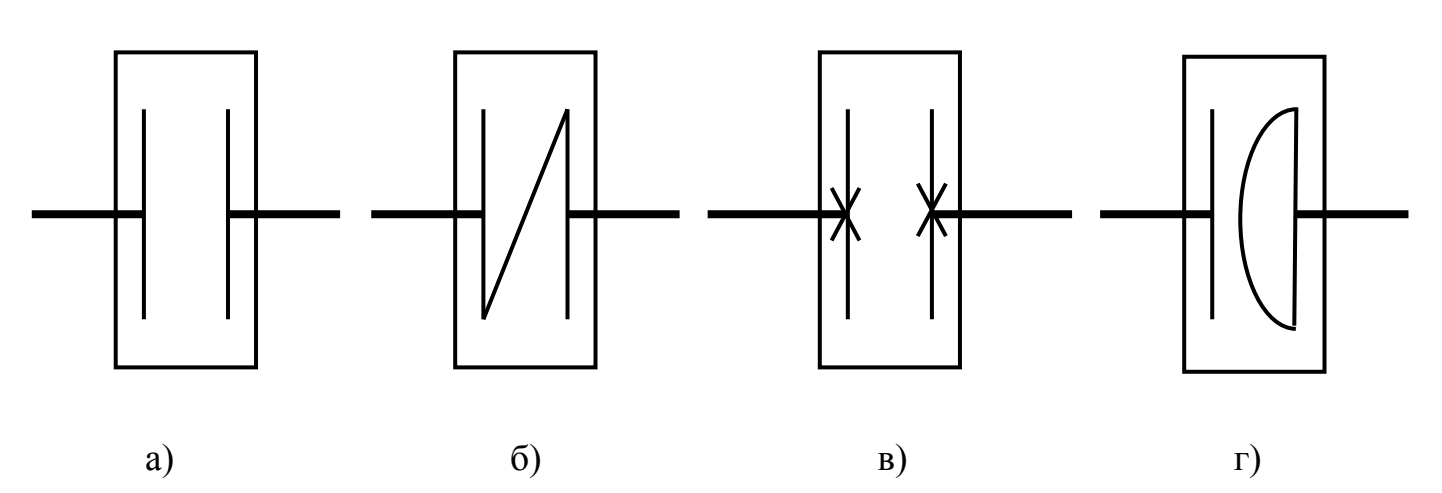

а) без указания типа; б) упругой компенсирующей;

в) жесткой глухой; г) жесткой компенсирующей.

<span id="page-8-0"></span>Рисунок 1 – Обозначение основных типов муфт на кинематических схемах

Одним из основных узлов привода является *редуктор −* механизм, состоящий из зубчатых или (и) червячных передач [\(рисунок](#page-9-0) ), выполненный в виде отдельного агрегата и *служащий для передачи вращательного движения с понижением угловой скорости и с повышением вращающего момента*.

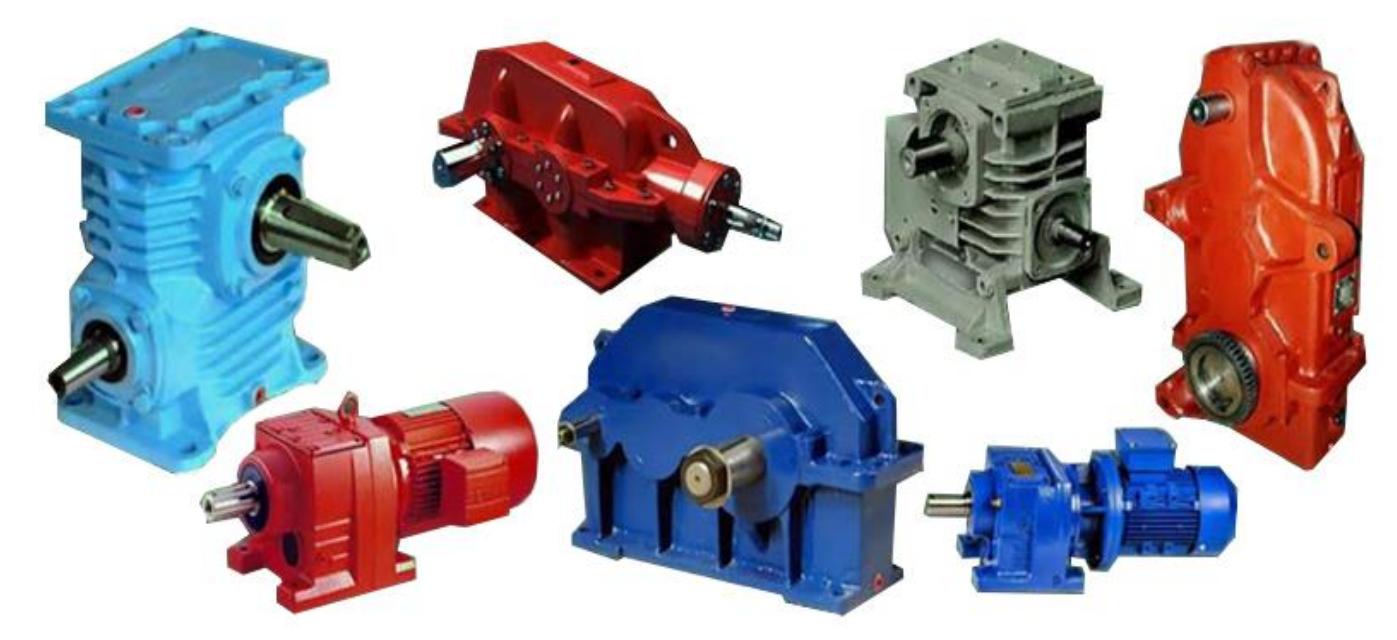

Рисунок 2 – Внешний вид редукторов и мотор-редукторов

<span id="page-9-0"></span>С типами и конструкцией редукторов, назначением и конструкцией всех их деталей, а также с определением основных параметров зацепления следует ознакомиться по работам [2, 11–14]. Кроме того, с элементами кинематических схем и основными правилами оформления этих схем можно ознакомиться по работе [1].

В связи с тем, что редукторы предпочтительно имеют стандартные передаточные числа, то из конструктивных соображений в приводах часто используются открытые передачи, позволяющие получить требуемое (нестандартное) передаточное отношение, а также рационально и удобно скомпоновать привод. В приводах машин в основном применяются открытые ременные, цепные и зубчатые передачи. С данными передачами, их расчетом и назначением деталей можно ознакомиться по работам [11–14].

Примеры кинематических схем силовых приводов с различными типами механических передач и вариантами их расположения в кинематической цепи приведены на рисунке 3.

10

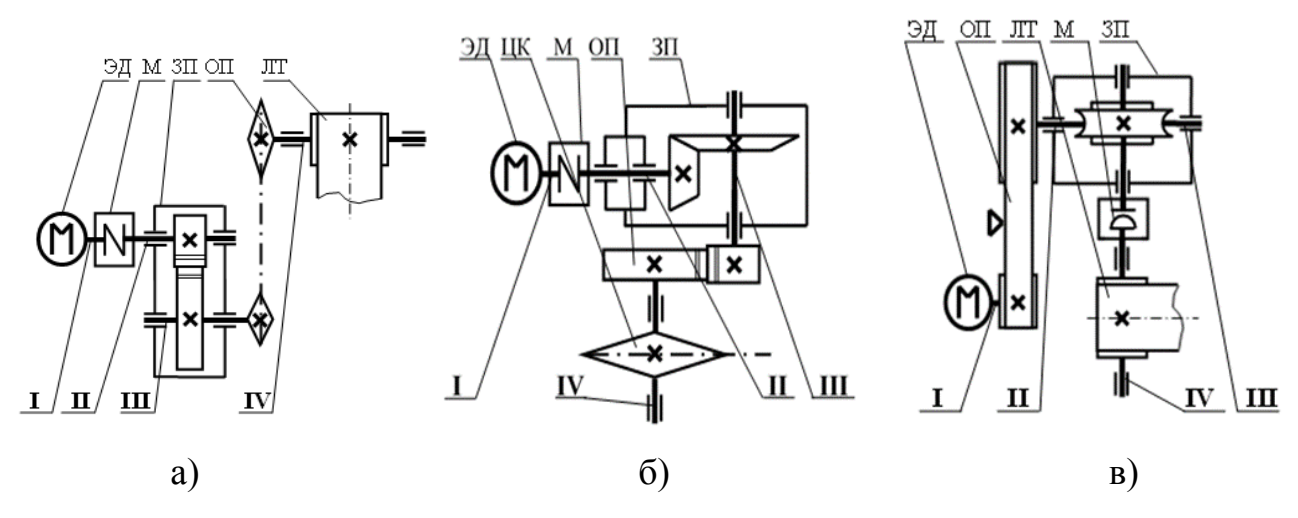

а) привод ленточного транспортёра с цилиндрическим эвольвентным прямозубым редуктором и открытой цепной передачей с роликовой цепью;

б) привод цепного конвейера с коническим прямозубым редуктором и открытой зубчатой передачей; в) привод ленточного транспортёра с открытой клиноременной передачей и червячным редуктором.

Рисунок 3 – Примеры кинематических схем силовых приводов подъёмнотранспортного оборудования

На рисунке 3 буквенные сокращения означают следующее:

ЭД – электродвигатель;

М – муфта (ее тип, рисунок 1);

ЗП – закрытая передача или редуктор;

ОП – открытая передача;

ЛТ – обозначение приводного вала ленточного транспортёра, соответственно, такое же название имеет и привод в целом («Привод ленточного транспортёра»);

ЦК – обозначение приводного вала цепного конвейера, соответственно, такое же название имеет также и привод («Привод цепного конвейера»).

#### <span id="page-11-0"></span>**2 Исходные данные для проектирования приводов**

В качестве исходных данных на проектирование выдаются кинематические схемы силового привода и исходные данные на проектирование, которые включают в себя тяговое усилие *F*, *Н* (*кН*), на рабочем органе, скорость движения рабочего органа *V*, *м/с*, и его диаметр *D*, *м*. Кроме того, для последующего расчета и конструирования передач привода обычно задаются: типовой режим нагружения, наличие или отсутствие реверса и срок службы привода *Lh*, *час*. В некоторых случаях вместо параметров *F*, *Н* (*кН*), *V*, *м/с*, и *D*, *м*, задаются вращающий момент на рабочем валу *Т*<sub>*РВ*</sub>, *Н⋅м*, и угловая скорость этого вала  $\omega_{PB}$ , рад/с. Обычно номер кинематической схемы берется в соответствии с порядковым номером студента по списку группы (в соответствии с журналом группы), а исходные данные к расчету назначаются руководителем курсового проекта (работы).

Эти данные, как правило, приводятся в фонде оценочных средств, разрабатываемых ведущими преподавателями на каждое направление подготовки.

Таблица 3 – Примеры вариантов кинематических схем на проектирование силовых приводов

| № варианта задания        | Описание схемы                                                                                 | Параметры исходных                                         | Значе-     |
|---------------------------|------------------------------------------------------------------------------------------------|------------------------------------------------------------|------------|
| и схема                   |                                                                                                | данных                                                     | ние        |
| Вариант 13                | ЭД - электродвигатель;<br>ОП - открытая передача:                                              | Диаметр звездочки<br>$D$ зв, м                             | 0,4        |
| ЗΠ<br>ЦК<br>ЭД<br>OП<br>м | ременная, клиновым<br>ремнем;                                                                  | Тяговое усилие на цепи<br>$F_{PB}$ , $\kappa H$            | 4,0        |
|                           | 3П - закрытая передача:                                                                        | Скорость цепи $V_{PB}$ , м/с                               | 1,5        |
|                           | цилиндрический<br>косозубый горизонталь-                                                       | Вращающий момент на<br>рабочем валу $T_{PB}$ , $H \cdot M$ |            |
|                           | ный редуктор;<br>М - муфта: упругая                                                            | Угловая скорость<br>рабочего вала $\omega_{PB}$ , рад/с    |            |
|                           | компенсирующая;                                                                                | Режим нагрузки                                             | 0          |
|                           | ЦК - приводная звездочка                                                                       | Наличие реверса                                            | <b>Her</b> |
| IV<br>п<br>ш              | цепного конвейера;<br>I, II, III, IV - номера валов<br>привода в порядке<br>передачи движения. | Срок службы привода,<br>$Lh$ , <i>uac</i>                  | 10000      |

# Продолжение таблицы 3

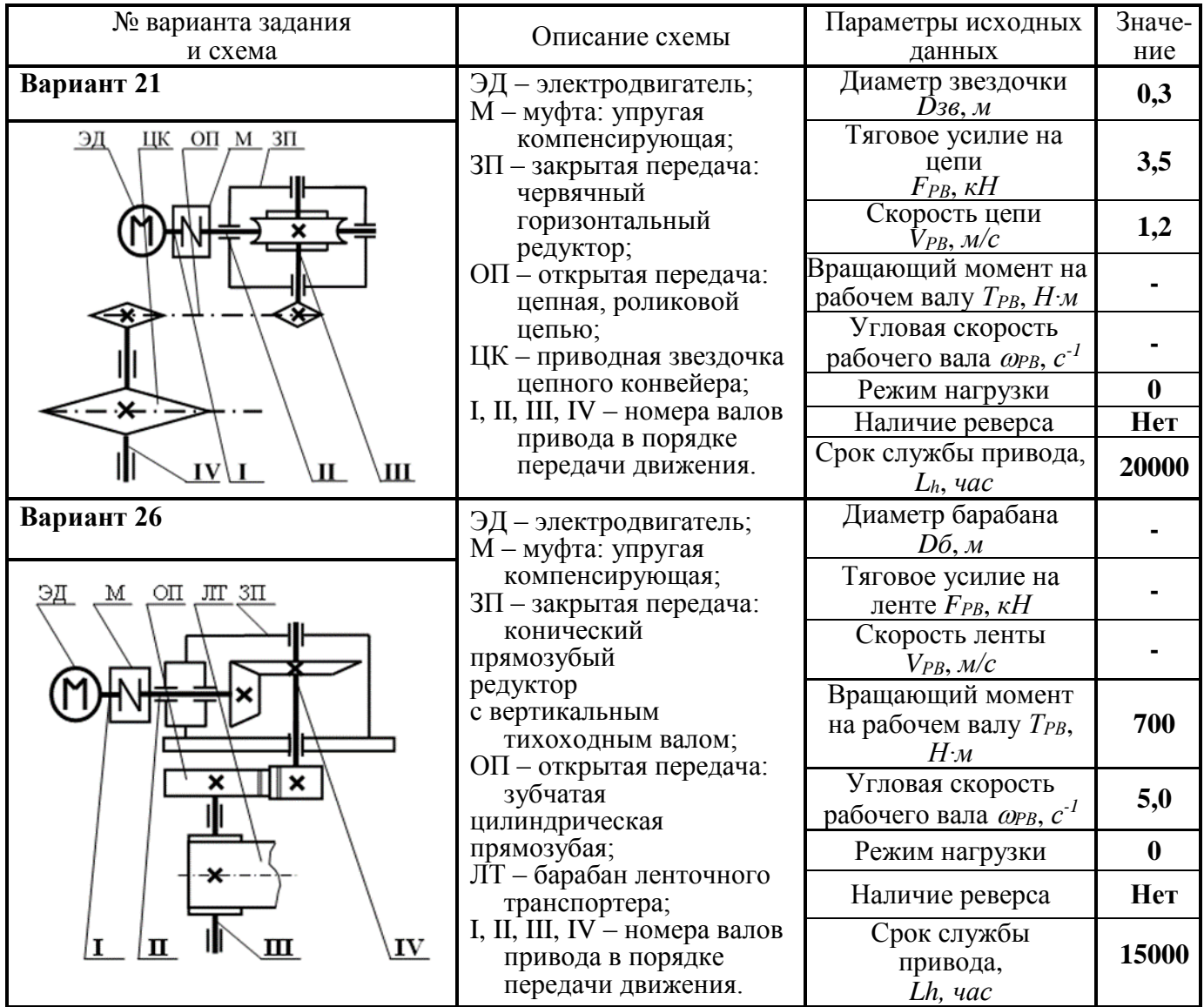

#### <span id="page-13-0"></span>**3 Последовательность кинематического расчета**

1 Прежде всего, при проектировании механических приводов выбирают электродвигатель. Для этого производят расчет параметров для выбора необходимого электродвигателя: требуемой мощности электродвигателя  $P_{\mathsf{3A}}^{\mathsf{rp}}, \, \kappa Bm, \, \mathsf{n}$ требуемой частоты вращения вала электродвигателя  $n_{\mathsf{3d}}^\mathsf{cp},$  об/мин.

2 Выбрав электродвигатель, удовлетворяющий вышеназванным параметрам, определяют общее передаточное число  $u_{\nabla}$  привода и разбивают его между отдельными ступенями.

3 Затем определяют кинематические и силовые параметры валов привода: частоты вращения *n*, *οб/мин*; угловые скорости ω, *рад/с*; мощности на валах *P*, *Bm*; вращающие моменты на валах *Т*, *Н∙м*.

4 Полученные результаты сводят в таблицу для удобства дальнейшего использования при расчетах закрытых и открытых передач.

В данных методических указаниях все примеры кинематических расчетов силовых приводов сведены в таблицы 4, 10 – 13, 15 – 18. Результаты кинематических расчетов силовых приводов представлены в таблицах 19 – 21.

#### <span id="page-14-0"></span>**4 Общие сведения о рассматриваемых силовых приводах**

#### **4.1 Общие сведения о приводе, выполненном по варианту 13**

<span id="page-14-1"></span>На рисунке 4 представлены: а) объемный общий вид цилиндрического горизонтального редуктора в разрезе; б) кинематическая схема привода цепного конвейера с открытой клиноременной передачей, цилиндрическим горизонтальным (косозубым) редуктором и упругой компенсирующей муфтой.

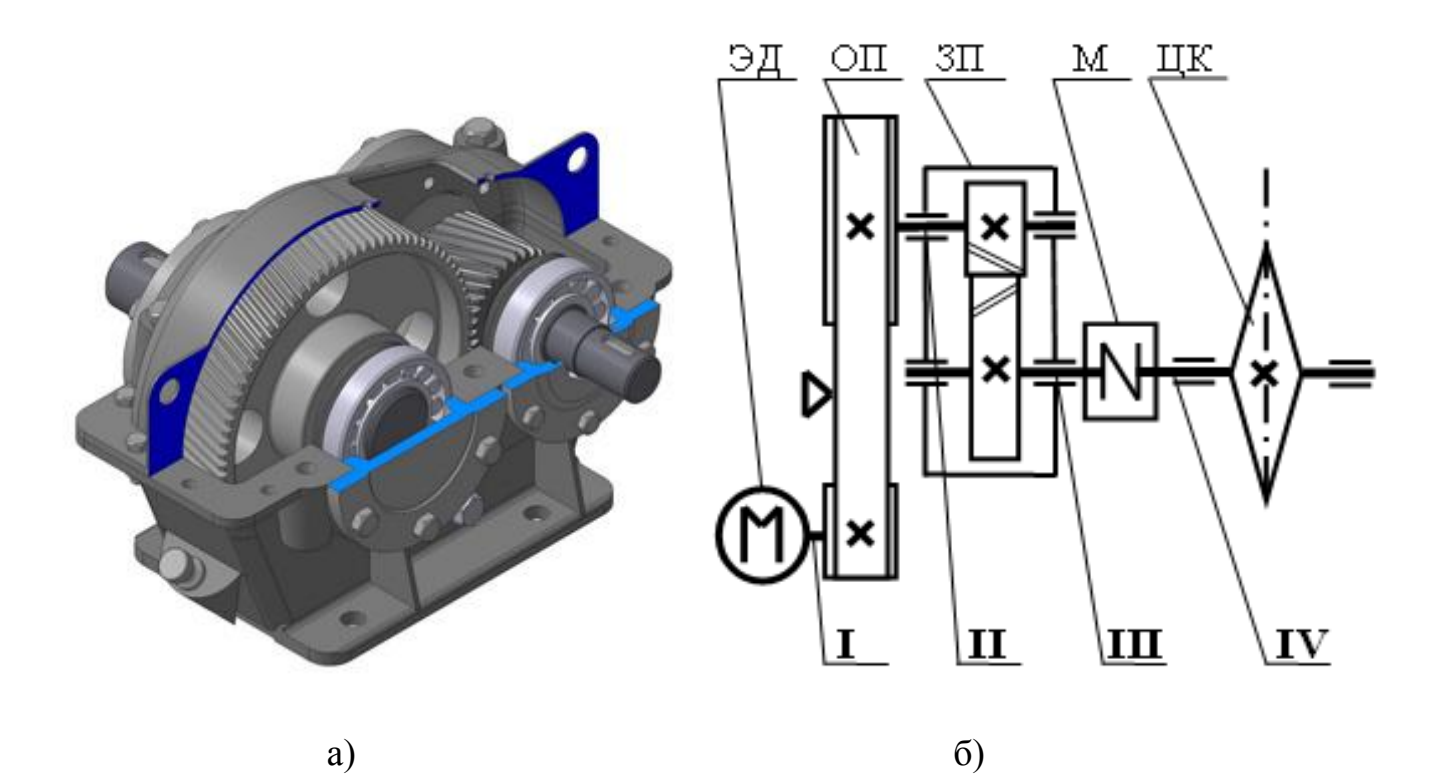

Рисунок 4 – Привод, выполненный по варианту 13

<span id="page-14-2"></span>Данный привод применяется в цепном конвейере, который используется для перемещения штучных либо сыпучих грузов. С вала электродвигателя I (ЭД) вращение передается на входной вал II закрытой передачи редуктора при помощи открытой клиноременной передачи (ОП). При помощи упругой компенсирующей муфты (М) вращение с выходного вала редуктора III передается на рабочий вал IV цепного конвейера (ЦК) [\(рисунок 4](#page-14-2)).

Редуктор одноступенчатый, цилиндрический с горизонтальным расположением валов и с косозубой передачей. Зубчатые колеса смазываются окунанием в общую масляную ванну (картерная смазка).

#### <span id="page-15-0"></span>**4.2 Общие сведения о приводе, выполненном по варианту 21**

На рисунке 5 представлены: а) объемный общий вид червячного редуктора (с верхним расположением червяка) в разрезе; б) кинематическая схема привода цепного конвейера с упругой компенсирующей муфтой, с червячным редуктором и открытой цепной передачей.

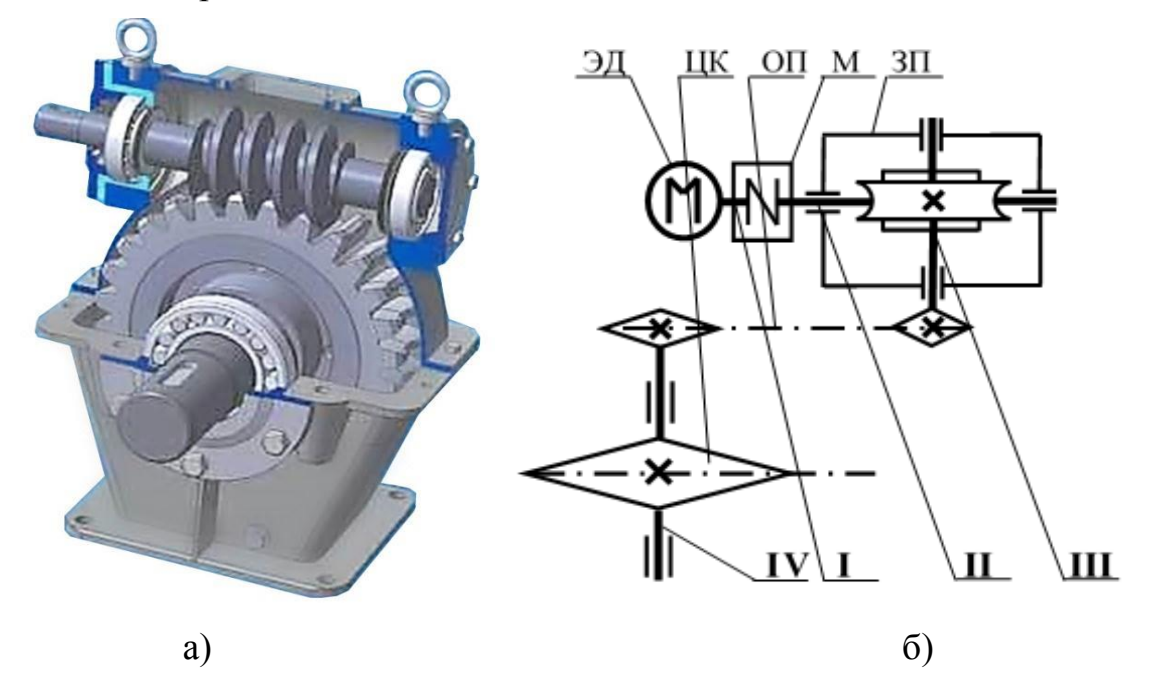

Рисунок 5 – Привод, выполненный по варианту 21

Данный привод применяется в цепном конвейере, который используется для перемещения штучных грузов. С вала электродвигателя I (ЭД) вращение передается на входной вал II закрытой передачи червячного редуктора при помощи упругой компенсирующей муфты (М), вращение с выходного вала редуктора III передается на рабочий вал IV цепного конвейера (ЦК) через открытую цепную передачу (ОП).

Редуктор одноступенчатый, червячный с верхним расположением червяка. Червячная пара смазывается окунанием колеса в общую масляную ванну (картерная смазка).

Расчет данного варианта аналогичен расчету по варианту 26, поэтому вариант 21 представлен без промежуточных расчетов – только задание и результаты, сведенные в таблицы 3, 12 и 21.

#### <span id="page-16-0"></span>**4.3 Общие сведения о приводе, выполненном по варианту 26**

На рисунке 6 представлены: а) объемный общий вид конического редуктора (с вертикальным тихоходным валом – выход вверх) в разрезе; б) кинематическая схема привода ленточного транспортера с упругой компенсирующей муфтой, коническим редуктором (с вертикальным тихоходным валом – выход вниз) и открытой цилиндрической (прямозубой) передачей.

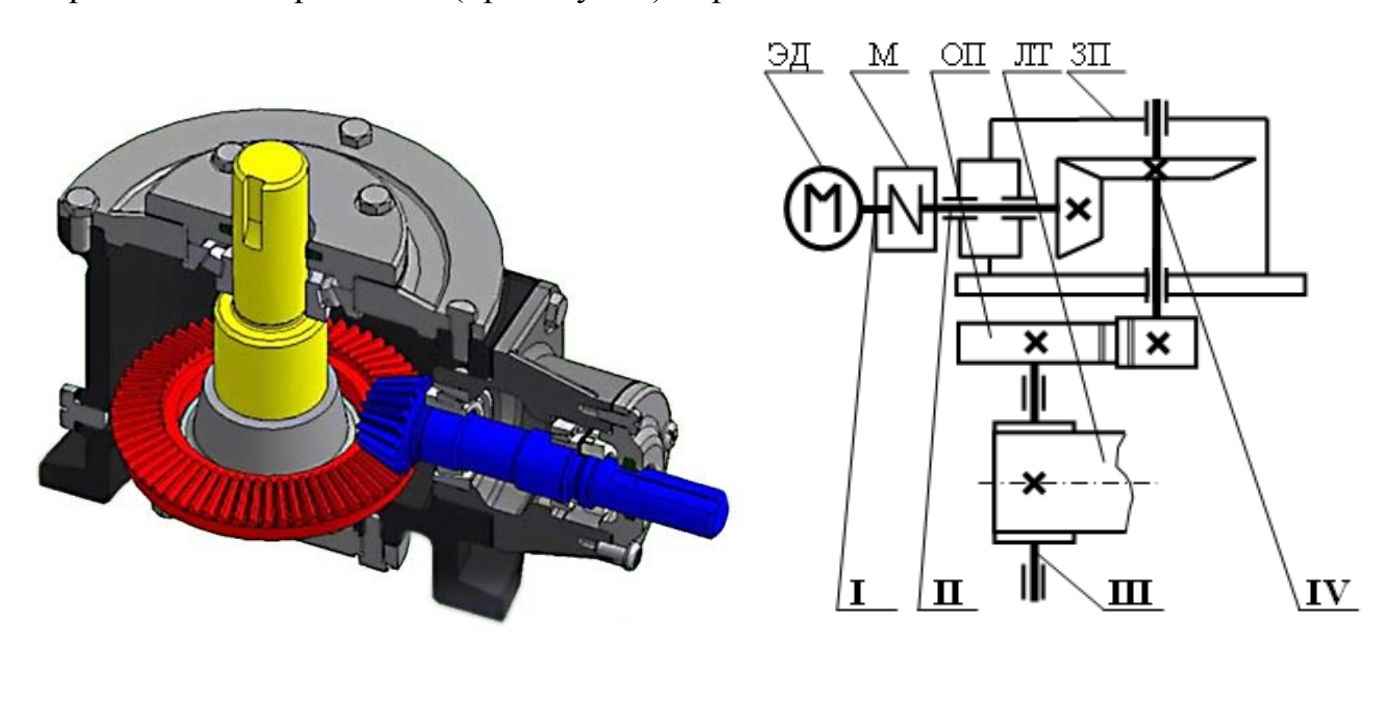

Рисунок 6 – Привод, выполненный по варианту 26

a)  $\qquad \qquad$   $\qquad \qquad$   $\$ 

Данный привод применяется в ленточном транспортере, который используется для перемещения штучных грузов. С вала электродвигателя I (ЭД) вращение передается на входной вал II закрытой передачи конического редуктора при помощи упругой компенсирующей муфты (М). Вращение с выходного вала редуктора III передается на рабочий вал IV ленточного транспортера (ЛТ) через открытую цилиндрическую передачу (ОП).

Редуктор одноступенчатый, конический с прямозубой передачей и вертикальным расположением тихоходного вала. Зубчатые колеса смазываются окунанием в общую масляную ванну (картерная смазка).

### <span id="page-17-0"></span>**5 Выбор электродвигателя**

Расчет кинематических и энергетических параметров, необходимых для подбора электродвигателя приведен в таблице 4.

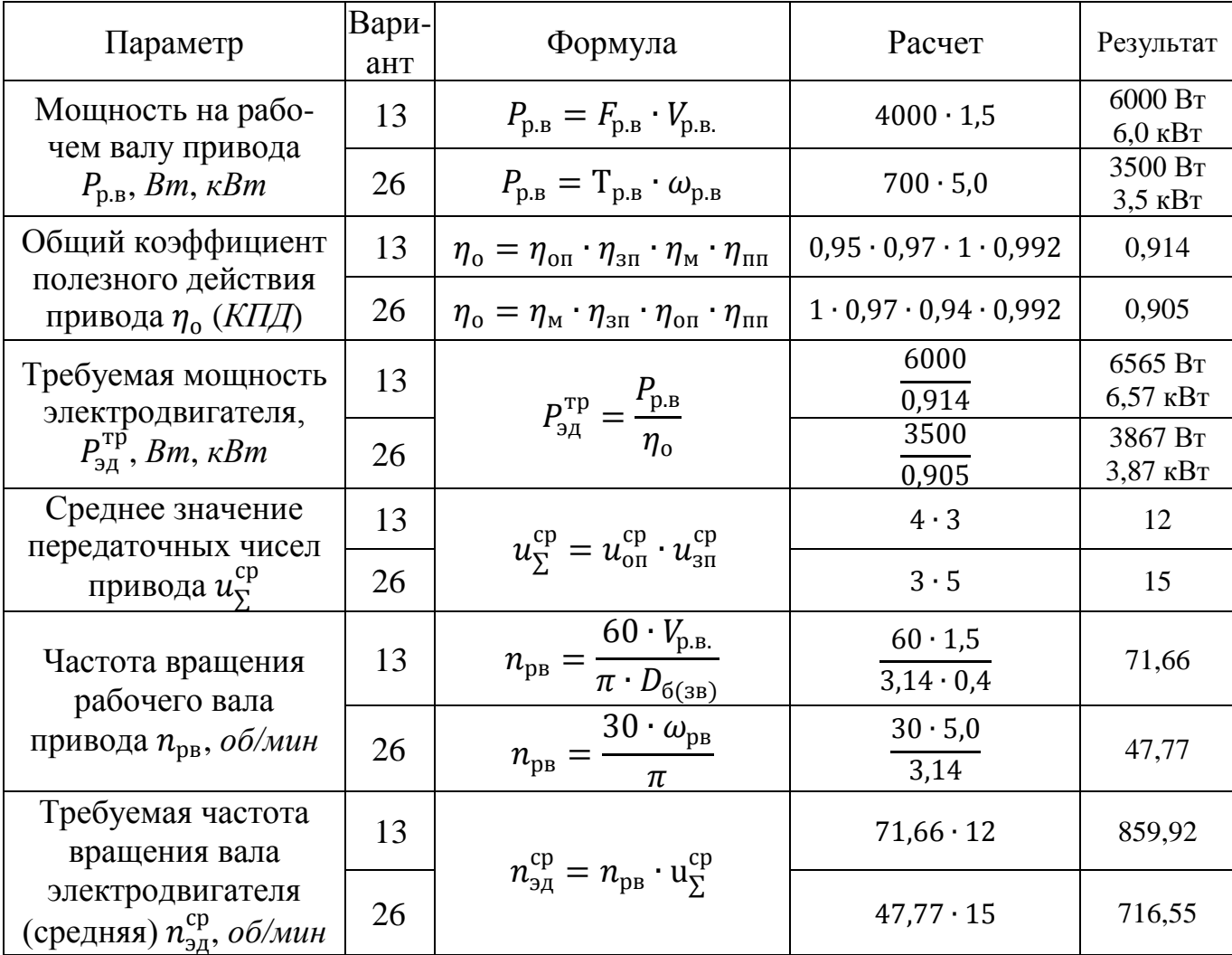

Таблица 4 – Расчет параметров для выбора электродвигателя

где  $D_{6(3B)}$  – диаметр рабочего органа;

 $\eta_{\rm M}$  – коэффициент полезного действия муфты, обычно [\(таблица 5](#page-18-0));

- $\eta_{\text{nn}}$  коэффициент полезного действия пары подшипников (качения), принимают  $\eta_{\text{min}} = 0.992$  [\(таблица 5](#page-18-0));
- $\eta_{3\text{n}}$  коэффициент полезного действия закрытой передачи, принимают в зависимости от вида закрытой передачи [\(таблица 5](#page-18-0));
- $\eta_{\text{on}}$  коэффициент полезного действия открытой передачи, принимают в зависимости от вида открытой передачи [\(таблица 5](#page-18-0));
- $u_{3\pi}^{\rm cp}$  среднее значение передаточных чисел закрытых передач редуктора, принимают в зависимости от вида закрытой передачи [\(таблица 6](#page-18-1));
- $u_{\text{on}}^{\text{cp}}$  диапазон возможных передаточных чисел открытых передач привода, принимают в зависимости от вида открытой передачи [\(таблица 6](#page-18-1)).

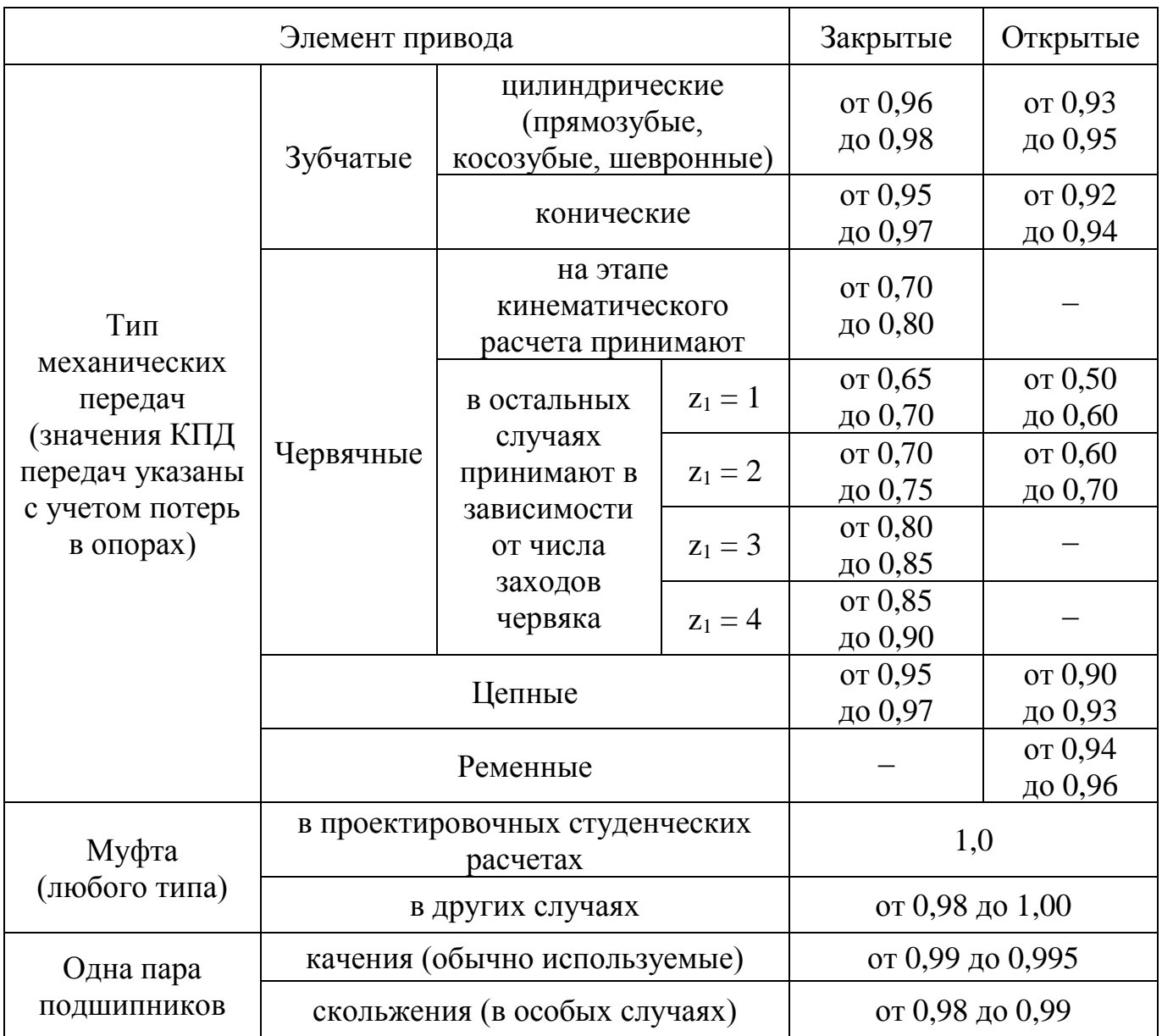

<span id="page-18-0"></span>Таблица 5 – Значение  $\eta$  (КПД) механических передач, муфт, подшипников

### <span id="page-18-1"></span>Таблица 6 – Значения передаточных чисел передач

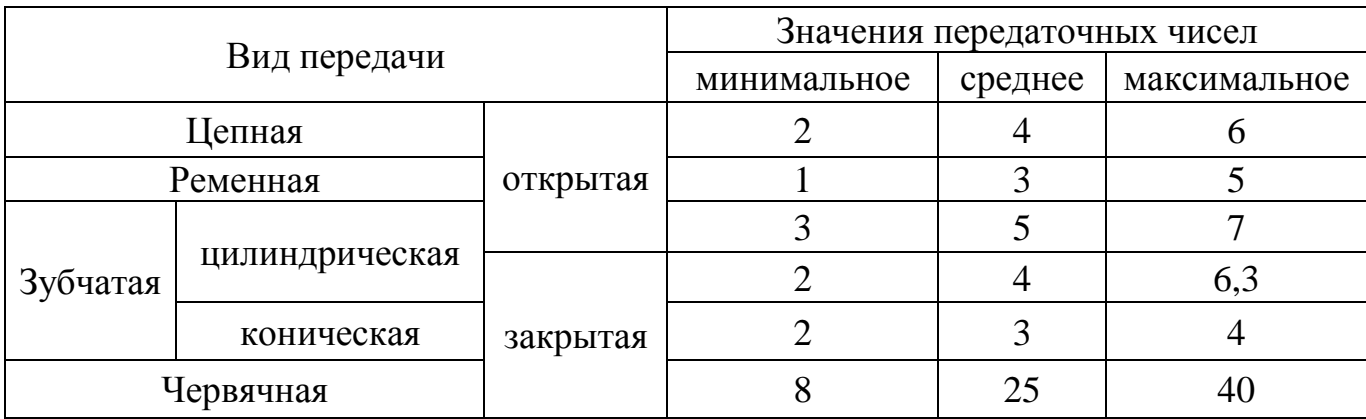

Электродвигатель выбирают по требуемой мощности  $P_{\mathsf{34}}^{\mathsf{TP}},$  *Вт* (*кВт*), и среднему значению возможной частоты вращения его вала  $n_{\rm 3A}^{\rm cp},$  *об/мин*.

По найденным значениям  $P_{\mathsf{3} \mathsf{A}}^{\mathsf{rp}}$  и  $n_{\mathsf{3} \mathsf{A}}^{\mathsf{cp}}$  выбирают необходимый типоразмер электродвигателя, руководствуясь нижеследующим алгоритмом.

1 По параметру  $P_{\rm 3A}^{\rm TP}$ ,  $\kappa Bm$ , установленному расчетом, выбирают номинальную мощность электродвигателя *Pном,*, *кВт* [\(таблица 7](#page-21-0)), соблюдая условие:

$$
P_{\text{HOM}} \geq P_{\text{HOM}}^{\text{TP}}.
$$

2 Допускается перегрузка электродвигателя по мощности, но не более, чем на 5 %

$$
\Delta P = \frac{P_{\text{3A}}^{\text{TP}} - P_{\text{HOM}}}{P_{\text{3A}}^{\text{TP}}} \cdot 100 \le 5 \%
$$

3 Выбранному по мощности электродвигателю обычно соответствуют четыре варианта синхронной частоты вращения *nс*, *об/мин*, вала двигателя ([таблица](#page-21-0) 7):

*nс = 750 об/мин*; *nс = 1000 об/мин*; *n<sup>с</sup> = 1500 об/мин*; *n<sup>с</sup> = 3000 об/мин*.

4 Из четырех вариантов синхронной (асинхронной) частоты вращения вала двигателя  $n_c$ ,  $(n_{\text{\tiny 3d}})$  необходимо выбрать близкое по значению  $n_{\text{\tiny 3d}}^{\text{cp}}$  – средней требуемой частоты вращения вала двигателя.

5 Для оптимального выбора варианта *nс*, (*nэд*) необходимо помнить, что с увеличением *nс*, (*nэд*) растет общее передаточное число привода, хотя при этом габариты и масса приводного двигателя становятся меньше, так как уменьшается число пар полюсов, и наоборот.

6 При разбивке общего передаточного числа по ступеням передачи желательно, чтобы выбранная величина *nс*, (*nэд*) обеспечивала средние значения передаточных чисел отдельных ступеней привода [\(таблица 6](#page-18-1)).

7 Если в структурной схеме привода имеется коническая передача, но отсутствует червячная, то выбирают двигатель с наименьшим значением *nс*, (*nэд*).

20

8 Если в структурной схеме привода отсутствует червячная и коническая передачи, то выбирают двигатель со средним значением *nс*, (*nэд*).

9 При наличии в структурной схеме привода червячной передачи выбирают двигатель с максимальным значением *nс*, (*nэд*).

10 Частота вращения рабочего вала *nрв* влияет на общее передаточное число  $u_{\Sigma}$  привода – с увеличением  $n_{pe}$  уменьшается  $u_{\Sigma}$  и наоборот.

11 Значение  $u_{\nabla}$  должно обеспечить рациональную разбивку общего передаточного числа между ступенями привода (без максимальных значений частных передаточных чисел).

С учетом вышеизложенного окончательно выбирают частоту вращения электродвигателя.

В соответствии с кинематической схемой и особенностями компоновки привода принимают исполнение электродвигателя IМ1081 (в соответствие с рисунком 7) или IМ3081 (в соответствие с рисунком 8) и выполняют его эскиз в двух проекциях с простановкой габаритных, установочных и присоединительных размеров (таблицы 10 – 12).

<span id="page-21-0"></span>Таблица 7 – Двигатели трехфазные асинхронные короткозамкнутые, серии АИР. Технические данные по ТУ 16−525.564−84 [2]

| Мощ-<br>ность                   | $n_c = 3000 \mu H^{-1}$ |                                               |                               | $n_c = 1500 \mu m^2$                 |                                                                                                    |           | $n_c = 1000 \mu m^2$                    |                                                           |           | $n_c = 750 \mu H^{-1}$                |                                                                     |           |
|---------------------------------|-------------------------|-----------------------------------------------|-------------------------------|--------------------------------------|----------------------------------------------------------------------------------------------------|-----------|-----------------------------------------|-----------------------------------------------------------|-----------|---------------------------------------|---------------------------------------------------------------------|-----------|
| $P_{\vartheta},$<br>$\kappa Bm$ | Тип<br>двигателя        | $n_{\partial}$<br>$\mu$ u $\mu$ <sup>-1</sup> | $T_{max}$<br>$\rm T_{_{HOM}}$ | Тип<br>двигателя                     | $n_{\partial}$<br>$_{\mathcal{M}\mathcal{U}\mathcal{H}^{-I}}\big \mathbf{T}_{\scriptscriptstyle \mathrm{HOM}}$ | $T_{max}$ | Тип<br>двигателя                        | $n_{\vartheta\vartheta}$<br>мин $^{-1 \mathrm{T_{HOM}} }$ | $T_{max}$ | Тип<br>двигателя                      | $n_{\partial}$<br>мин $^{-1}\vert \text{T}_{\text{\tiny HOM}}\vert$ | $T_{max}$ |
| 0,37                            |                         |                                               |                               |                                      |                                                                                                    |           | <b>A</b> HP71 A6                        | 915                                                       | 2,2       |                                       |                                                                     |           |
| 0,55                            |                         |                                               | $\overline{\phantom{0}}$      | <b>A</b> <i>H</i> P71 A <sup>4</sup> | 1357                                                                                                    | 2,2       | <b>A</b> <i>H</i> P71 B <sub>6</sub>    | 915                                                       | 2,2       |                                       |                                                                     |           |
| 0,75                            | AHP71A2                 | 2820                                          | 2,2                           | <b>A</b> <i>H</i> P71 B <sub>4</sub> | 1350                                                                                                    | 2,2       | <b>A</b> HP80 A6                        | 920                                                       | 2,2       | AHP90 LA8                             | 705                                                                 | 2,2       |
| 1,1                             | AMP71B2                 | 2805                                          | 2,2                           | <b>A</b> HP80 A4                     | 1395                                                                                                    | 2,2       | <b>A</b> HP80 B6                        | 920                                                       | 2,2       | AMP90 LB8                             | 715                                                                 | 2,2       |
| 1,5                             | AMP80A2                 | 2850                                          | 2,2                           | AMP80 B4                             | 1395                                                                                                    | 2,2       | <b>A</b> HP90 L6                        | 925                                                       | 2,2       | AMP100L8                              | 702                                                                 | 2,2       |
| 2,2                             | AMP80B2                 | 2850                                          | 2,2                           | AMP90L4                              | 1395                                                                                                    | 2,2       | AMP100L6                                | 945                                                       |           | 2,2 A <i>HP112MA8</i> 709             |                                                                     | 2,2       |
| $\overline{3}$                  | AMP90L2                 | 2850                                          | 2,2                           |                                      |                                                                                                    |           | AMP100S4   1410   2,2   AMP112MA6   950 |                                                           |           | 2,2 AMP112MB8 709                     |                                                                     | 2,2       |
| $\overline{4}$                  | <b>AMP100S2</b>         | 2850                                          | 2,2                           |                                      |                                                                                                    |           | AMP100L4   1410   2,2   AMP112MB6   950 |                                                           | 2,2       | <b>A</b> <i>H</i> P132S8              | 716                                                                 | 2,2       |
| 5,5                             | AMP100L2                | 2850                                          |                               | 2,2 AMP112M4 1432 2,2                |                                                                                                    |           | A <sub>HP132S6</sub>                    | 960                                                       | 2,2       | AHP132M8                              | 712                                                                 | 2,2       |
| 7,5                             | AHP112M2 2895           |                                               | 2,2                           | AIP132S4   1440                      |                                                                                                    | 2,2       | AMP132M6                                | 960                                                       | 2,2       | <b>A</b> <i>HP</i> 160S8              | 727                                                                 | 2,4       |
| 11                              | AMP132M2 2910           |                                               |                               | 2,2   AMP132M4   1447   2,2          |                                                                                                    |           |                                         |                                                           |           | AMP160S6   970   2,5   AMP160M8   727 |                                                                     | 2,4       |
| 15                              | AMP160S2 2910           |                                               | 2,7                           | AMP160S4   1455   2,9                |                                                                                                    |           | A <i>HP</i> 160M6                       | 970                                                       | 2,6       | AMP180M8                              | 731                                                                 | 2,2       |
| 18,5                            | AMP160M2 2910           |                                               | 2,7                           | AHP160M4 1455 2,9                    |                                                                                                    |           | <b>A</b> <i>H</i> P180M6                | 980                                                       | 2,4       |                                       |                                                                     |           |
| 22                              | AMP180S2 2919           |                                               | 2,7                           | AMP180S4 1462                        |                                                                                                    | 2,4       |                                         |                                                           |           |                                       |                                                                     |           |
| 30                              | AMP180M2 2925           |                                               | 2,7                           | AMP180M4 1470                        |                                                                                                    | 2,7       |                                         |                                                           |           |                                       |                                                                     |           |

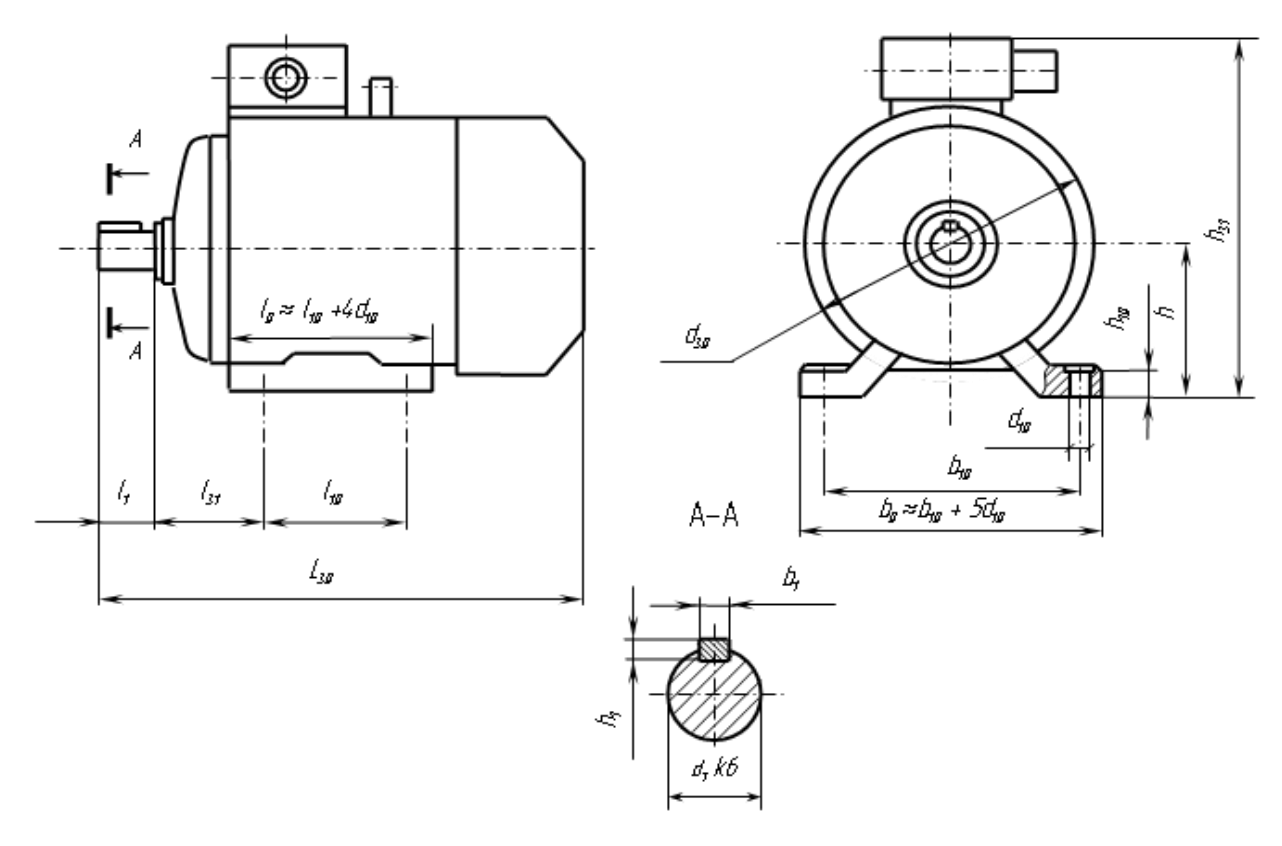

Рисунок 7 – Двигатели АИР исполнения IМ1081 ТУ 16−525.564−84 [12]

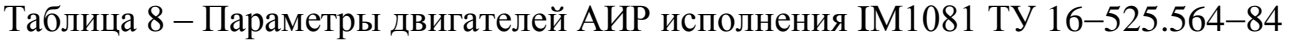

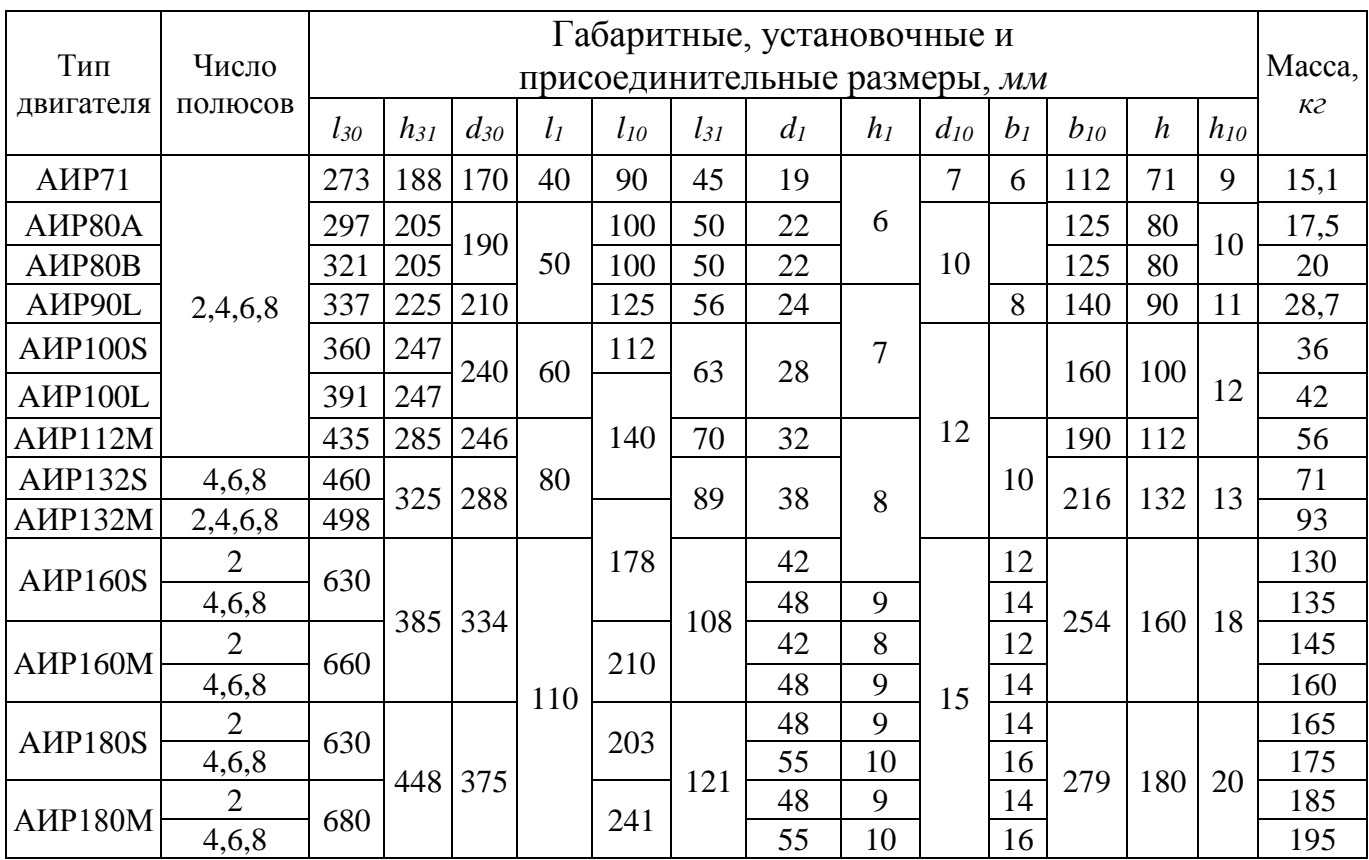

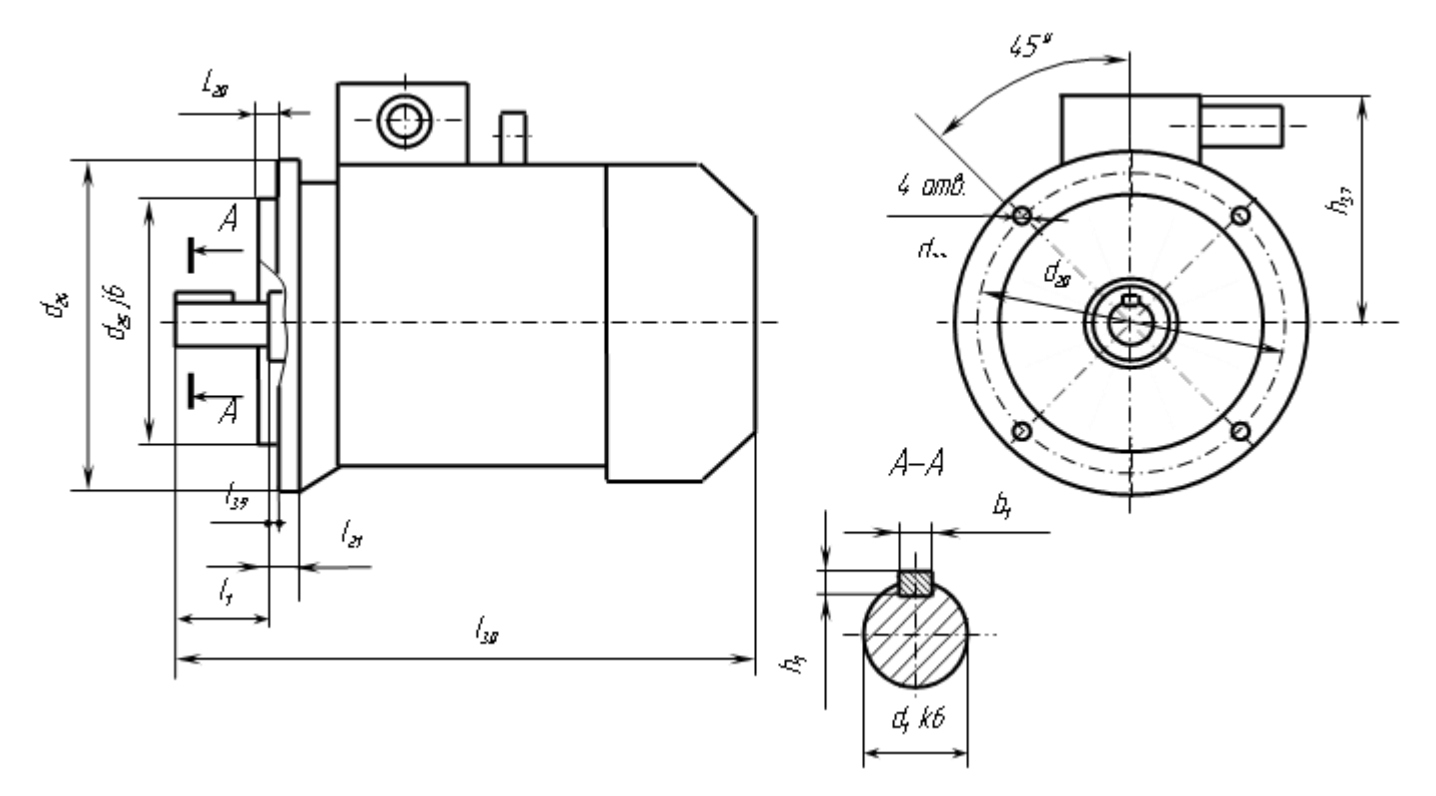

Рисунок 8 – Двигатели АИР исполнения IМ3081 ТУ 16−525.564−84 [12]

| Тип<br>Число        |                |          |          |          |                |                |          | Габаритные, установочные<br>и присоединительные размеры, мм |          |          |          |                |       | Macca, |
|---------------------|----------------|----------|----------|----------|----------------|----------------|----------|-------------------------------------------------------------|----------|----------|----------|----------------|-------|--------|
| лвигателя           | полюсов        | $L_{30}$ | $h_{37}$ | $d_{24}$ | l <sub>1</sub> | $l_{20}$       | $l_{21}$ | $d_I$                                                       | $d_{20}$ | $d_{22}$ | $d_{25}$ | b <sub>1</sub> | $h_I$ | K2     |
| A <sub>HP71</sub>   |                | 273      | 117      |          | 40             |                |          | 19                                                          |          |          |          |                |       | 15,7   |
| AMP80A              |                | 297      | 125      | 200      |                | 3,5            | 10       | 22                                                          | 165      | 12       | 130      | 6              | 6     | 18,3   |
| AMP80B              |                | 321      |          |          | 50             |                |          |                                                             |          |          |          |                |       | 20,3   |
| A <sub>HP90L</sub>  | 2,4,6,8        | 337      | 135      |          |                |                | 12       | 24                                                          |          |          |          |                |       | 30     |
| A <sub>HP100S</sub> |                | 360      | 147      | 250      | 60             |                | 14       | 28                                                          | 215      |          | 180      | 8              | 7     | 37     |
| AHP100L             |                | 391      |          |          |                | $\overline{4}$ |          |                                                             |          | 15       |          |                |       | 42,8   |
| AHP112M             |                | 435      | 173      | 300      |                |                | 16       | 32                                                          | 265      |          | 230      |                |       | 58     |
| AHP132S             | 4,6,8          | 460      | 193      |          | 80             |                | 18       | 38                                                          |          |          |          | 10             | 8     | 82     |
| AMP132M             | 2,4,6,8        | 498      |          |          |                |                |          |                                                             |          |          | 250      |                |       | 97     |
| AMP160M             | $\overline{2}$ | 630      |          | 350      |                |                |          | 42                                                          | 300      |          |          | 12             |       | 145    |
|                     | 4,6,8          |          | 225      |          |                |                | 15       | 48                                                          |          |          |          | 14             | 9     | 160    |
| A <sub>HP160S</sub> | $\overline{2}$ | 660      |          |          |                | 5              |          | 42                                                          |          | 19       |          | 12             | 8     | 130    |
|                     | 4,6,8          |          |          |          | 110            |                |          | 48                                                          |          |          |          | 14             | 9     | 135    |
| A <sub>HP180S</sub> | $\overline{2}$ | 630      |          |          |                |                |          | 48                                                          |          |          |          | 14             | 9     | 170    |
|                     | 4,6,8          | 260      | 400      |          |                | 18             | 55       | 350                                                         |          | 300      | 16       | 10             | 180   |        |
| AIP180M             | $\overline{2}$ | 680      |          |          |                |                |          | 48                                                          |          |          |          | 14             | 9     | 190    |
|                     | 4,6,8          |          |          |          |                |                |          | 55                                                          |          |          |          | 16             | 10    | 200    |

Таблица 9 – Параметры двигателей АИР исполнения IМ3081 ТУ 16−525.564−84

Характеристики выбранных электродвигателей для примеров трех рассматриваемых схем сведены в таблицы. Для цилиндрического редуктора [таблица 10,](#page-24-0) для конического - [таблица 10,](#page-24-0) для червячного - [таблица 10.](#page-24-0)

Исходя из полученных ранее данных и вышеизложенных рекомендаций, принимаются электродвигатели переменного тока с короткозамкнутым контуром согласно техническим характеристикам, представленным в таблице 7.

<span id="page-24-0"></span>Таблица 10 – Технические характеристики выбранного электродвигателя для варианта 13

| Тип<br>двигателя | Исполнение   | Число<br>пар<br>полюсов | Мощность<br>$P_{\rho\partial}$ , $\kappa Bm$ | Частота<br>вращения<br>$n_{\rm ad}$ , $o\bar{o}/mu$ | $\mathbf{r}$<br>$\frac{4 \text{ max}}{}$<br>$\mathbf{\tau}$<br>$4$ HOM | Чиаметр<br>вала<br>$d_1,$ MM |
|------------------|--------------|-------------------------|----------------------------------------------|-----------------------------------------------------|------------------------------------------------------------------------|------------------------------|
| AИP132M6         | <b>M1081</b> |                         | $\ddot{\phantom{0}}$                         | 960                                                 | ົາ<br>∠.∠                                                              | 38                           |

Таблица 11 – Технические характеристики выбранного электродвигателя для варианта 26

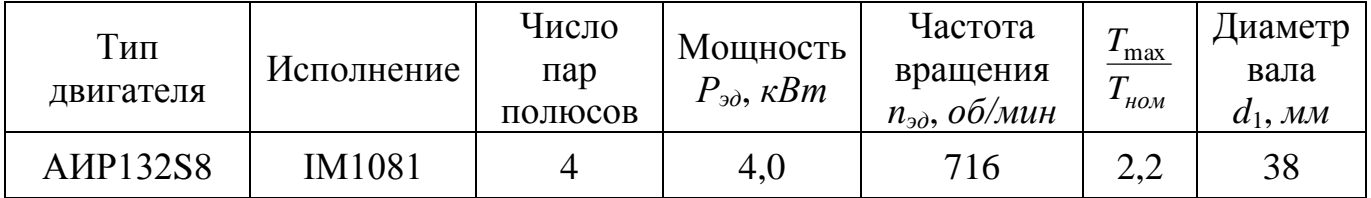

Таблица 12 – Технические характеристики выбранного электродвигателя для варианта 21

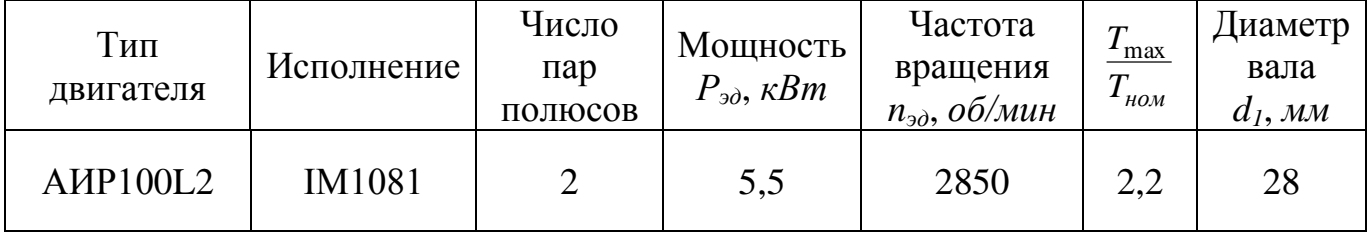

Перегрузка выбранного электродвигателя по мощности составляет:

$$
\Delta P = \frac{P_{\text{3A}}^{\text{TP}} - P_{\text{HOM}}}{P_{\text{HOM}}} \cdot 100 = \frac{5753 - 5500}{5500} \cdot 100 = 4.6 \le 5 \%
$$

что допустимо.

### **6 Определение основных кинематических характеристик**

#### <span id="page-25-0"></span>**привода**

Определение общего передаточного числа и разбивка его между ступенями привода приведены в таблице 13.

Таблица 13 – Определение общего передаточного числа привода и разбивка его между отдельными ступенями

| Параметр                                                                   | Вариант | Формула                                                  | Расчет                          | Результат                        |  |
|----------------------------------------------------------------------------|---------|----------------------------------------------------------|---------------------------------|----------------------------------|--|
| Общее передаточное число                                                   | 13      | $u_{\Sigma}$                                             | 960<br>71,66                    | 13,397                           |  |
| привода $u_{\Sigma}$                                                       | 26      | $n_{\text{DB}}$                                          | 716<br>47,77                    | 14,988                           |  |
| Предварительно принимают<br>среднее значение                               | 13      | среднее<br>значение                                      | $u_{\text{on}}^{\text{cp}}=3$   |                                  |  |
| передаточного числа<br>открытой передачи $u_{\text{on}}^{\text{cp}}$       | 26      | принимают<br>из таблицы 6                                | $u_{\text{on}}^{\text{cp}} = 5$ |                                  |  |
| Передаточное число<br>редуктора (закрытой                                  | 13      | $u_{\rm{peq}} = \frac{u_{\rm{2}}}{u_{\rm{2}}^{\rm{cp}}}$ | 13,397<br>3                     | <b>TOCT</b><br>4,47<br>$4.5*$    |  |
| передачи) $u_{pe\mu}$ округлить по<br>таблице 14*                          | 26      |                                                          | 14,988<br>5                     | $\Gamma$ OCT<br>2,988<br>$3,15*$ |  |
| Уточняют передаточное<br>число открытой передачи                           | 13      | $u_{0\Pi} = \frac{u_{\Sigma}}{u_{\mathrm{pe}\mu}}$       | 13,397<br>4,5                   | 2,98                             |  |
| (с точностью до трех знаков<br>после запятой) $u_{0\Pi}$                   | 26      |                                                          | 14,988<br>3.15                  | 4,75                             |  |
| *Значение $u_{\text{per}}$ – принимают из ряда стандартных чисел (таблица) |         |                                                          |                                 |                                  |  |

<span id="page-25-1"></span>Таблица 14 – Рекомендуемые передаточные числа редукторов,  $u_{peA}$ 

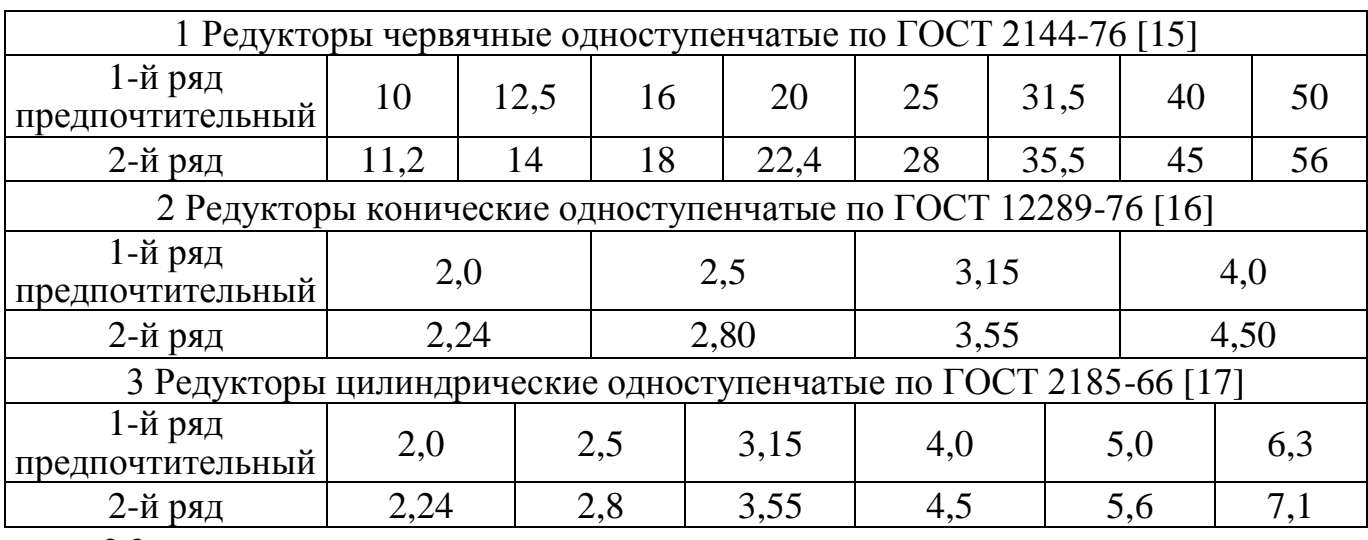

| Вал            | Параметр                 | Вариант | Формула                                    | Расчет                                                      | Результат |
|----------------|--------------------------|---------|--------------------------------------------|-------------------------------------------------------------|-----------|
| I              | Вал                      | 13      |                                            | $960 = 960$                                                 | 960       |
| (E)            | электродвигателя         | 26      | $n_{I} = n_{3A}$                           | $716 = 716$                                                 | 716       |
| $\mathbf{I}$   | Входной вал<br>редуктора | 13      | $n_I$<br>$n_{II}$ =<br>$u_{\text{on}}$     | 960<br>2,98                                                 | 322,15    |
|                |                          | 26      | $n_{II} = n_{I}$                           | $716 = 716$                                                 | 716       |
|                | Выходной вал             | 13      | $n_{II}$<br>$n_{III}$<br>$u_{3\Pi}$        | 322,15<br>4,5                                               | 71,59     |
| Ш<br>редуктора |                          | 26      | $n_{II}$<br>$n_{III}$ =<br>$u_{3\Pi}$      | 716<br>3,15                                                 | 227,3     |
|                |                          | 13      | $n_{IV} = n_{III}$                         | $71,59 = 71,59$                                             | 71,59     |
| IV<br>(PB)     | Рабочий вал<br>привода   | 26      | $n_{III}$<br>$n_{IV} =$<br>$u_{\text{on}}$ | 227,3<br>4,75                                               | 47,85     |
|                | Проверка (обязательна)   |         |                                            | $n_I \geq n_{II} \geq n_{III} \geq n_{IV} \approx n_{D.B.}$ |           |

Таблица 15 – Определение частот вращения валов привода n, об/мин

Таблица 16 – Определение угловых скоростей валов привода ω, рад/с

| Вал                                                                                                    | Параметр               | Вариант                                     | Формула                                       | Расчет                   | Результат |
|----------------------------------------------------------------------------------------------------|------------------------|---------------------------------------------|-----------------------------------------------|--------------------------|-----------|
| I                                                                                                    | Вал                    | 13                                          |                                               | $3,14 \cdot 960$<br>30   | 100,48    |
| (E)                                                                                                    | электродвигателя       | 26                                          | $\omega_I = \frac{\pi \cdot n_I}{30}$         | $3,14 \cdot 716$<br>30   | 74, 94    |
| Входной вал<br>$\mathbf{I}$<br>редуктора                                                                            | 13                     | $\omega_{II} = \frac{\pi \cdot n_{II}}{30}$ | $3,14 \cdot 322,15$<br>30                     | 33,72                    |           |
|                                                                                                    |                        | 26                                          |                                               | $3,14 \cdot 716$<br>30   | 74, 94    |
|                                                                                                    | Выходной вал           | 13                                          | $\omega_{III} = \frac{\pi \cdot n_{III}}{30}$ | $3,14 \cdot 71,59$<br>30 | 7,49      |
| III                                                                                                    | редуктора              | 26                                          |                                               | $3,14 \cdot 227,3$<br>30 | 23,79     |
| IV<br>(PB)                                                                                                    | Рабочий вал<br>привода | 13                                          | $\omega_{IV} = \frac{\pi \cdot n_{IV}}{30}$   | $3,14 \cdot 71,59$<br>30 | 7,49      |
|                                                                                                    |                        | 26                                          |                                               | $3,14 \cdot 47,85$<br>30 | 5,01      |
| $\omega_I \geq \omega_{II} \geq \omega_{III} \geq \omega_{IV} \approx \omega_{\text{DB}}$<br>Проверка (обязательна) |                        |                                             |                                               |                          |           |

| Вал          | Параметр                  | Вариант                                                  | Формула                                                                                                    | Расчет                        | Результат |  |  |
|--------------|---------------------------|----------------------------------------------------------|----------------------------------------------------------------------------------------------------|-------------------------------|-----------|--|--|
| $\mathbf I$  | Вал электро-              | 13                                                       | $P_{I} = P_{3}^{\text{rp}}$                                                                                                  | $6565 = 6565$                 | 6565      |  |  |
| (E)          | двигателя                 | 26                                                       |                                                                                                    | $3867 = 3867$                 | 3867      |  |  |
|              | Входной вал               | 13                                                       | $P_{II} = P_{\scriptscriptstyle 3\pi}^{\scriptscriptstyle\mathrm{TD}} \cdot \eta_{\scriptscriptstyle 0\Pi}$                  | $6565 \cdot 0,95$             | 6237      |  |  |
| $\mathbf{I}$ | редуктора                 | 26                                                       | $P_{II} = P_{\scriptscriptstyle 3I\hspace{-1pt}I}^{\scriptscriptstyle\mathrm{TD}} \cdot \eta_{\scriptscriptstyle\mathrm{M}}$ | $3867 \cdot 1,0$              | 3867      |  |  |
|              | Выходной вал              | 13                                                       | $P_{III} = P_{II} \cdot \eta_{3\pi}$                                                                                         | $6237 \cdot 0,97$             | 6050      |  |  |
| Ш            | редуктора                 | 26                                                       | $P_{III} = P_{II} \cdot \eta_{3\pi}$                                                                                         | $3867 \cdot 0,97$             | 3751      |  |  |
| IV           | Рабочий вал               | 13                                                       | $P_{IV} = P_{III} \cdot \eta_{M} \cdot \eta_{\pi\pi}$                                                                        | $6050 \cdot 1 \cdot 0,992$    | 6001      |  |  |
| (PB)         | привода                   | 26                                                       | $P_{IV} = P_{III} \cdot \eta_{\text{on}} \cdot \eta_{\text{nn}}$                                                             | $3751 \cdot 0,94 \cdot 0,992$ | 3499      |  |  |
|              | Проверка<br>(обязательна) | $P_I \ge P_{II} \ge P_{III} \ge P_{IV} \approx P_{p.B.}$ |                                                                                                    |                               |           |  |  |

Таблица 17 – Определение мощностей на валах привода *Р*, *Вт*

Таблица 18 – Определение вращающих моментов на валах привода *T*, *Н∙м*

| Вал                                      | Параметр                 | Вариант                                                   | Формула                                  | Расчет         | Результат |  |  |
|------------------------------------------|--------------------------|-----------------------------------------------------------|------------------------------------------|----------------|-----------|--|--|
| I                                        | Вал                      | 13                                                        |                                          | 6565<br>100,48 | 65,34     |  |  |
| (E)                                      | электро-<br>двигателя    | 26                                                        | $T_I = \frac{P_I}{\omega_I}$             | 3867<br>74,94  | 51,60     |  |  |
| Входной вал<br>$\mathbf{I}$<br>редуктора |                          | 13                                                        |                                          | 6237<br>33,72  | 184,96    |  |  |
|                                          |                          | 26                                                        | $T_{II} = \frac{P_{II}}{\omega_{II}}$    | 3867<br>74,94  | 51,60     |  |  |
|                                          | Выходной вал             | 13                                                        | $T_{III} = \frac{P_{III}}{\omega_{III}}$ | 6050<br>7,49   | 807,74    |  |  |
| III                                      | редуктора                | 26                                                        |                                          | 3751<br>23,79  | 157,67    |  |  |
| IV                                       | Рабочий вал              | 13                                                        | $T_{IV} = \frac{P_{IV}}{\omega_{IV}}$    | 6001<br>7,49   | 801,20    |  |  |
| (PB)                                     | привода                  | 26                                                        |                                          | 3499<br>5,01   | 698,40    |  |  |
|                                          | Проверка<br>обязательна) | $T_I \leq T_{II} \leq T_{III} \leq T_{IV} \approx T_{DB}$ |                                          |                |           |  |  |

|                 | Величины                                        |                                                  |                               |                                                         |                           |  |  |  |  |
|-----------------|-------------------------------------------------|--------------------------------------------------|-------------------------------|---------------------------------------------------------|---------------------------|--|--|--|--|
| Валы<br>привода | Частота<br>вращения<br>$n_{\kappa}$ , $o6$ /мин | Угловая<br>скорость<br>$\omega_{\kappa}$ , pad/c | Мощность<br>$P_{\kappa}$ , Bm | Вращающий<br>момент<br>$T_{\kappa}$ , $H_{\mathcal{M}}$ | Передаточные<br>числа     |  |  |  |  |
| I (ЭД)          | 960                                             | 100,48                                           | 6565                          | 65,34                                                   | $u_{\rm on} = 2.98$       |  |  |  |  |
| $\mathbf{I}$    | 322,15                                          | 33,72                                            | 6237                          | 184,96                                                  | $u_{\rm peq} = u_{3} =$   |  |  |  |  |
| Ш               | 71,59                                           | 7,49                                             | 6050                          | 807,74                                                  | $= 4.5$<br>Валы соединены |  |  |  |  |
| (PB)            | 71,59                                           | 7,49                                             | 6001                          | 801,20                                                  | муфтой                    |  |  |  |  |

Таблица 19 – Результаты кинематического расчета привода *(вариант 13)*

Таблица 20 – Результаты кинематического расчета привода *(вариант 26)*

|                 | Величины                                        |                                                  |                               |                                                         |                                   |  |  |  |  |
|-----------------|-------------------------------------------------|--------------------------------------------------|-------------------------------|---------------------------------------------------------|-----------------------------------|--|--|--|--|
| Валы<br>привода | Частота<br>вращения<br>$n_{\kappa}$ , $o6$ /мин | Угловая<br>скорость<br>$\omega_{\kappa}$ , pad/c | Мощность<br>$P_{\kappa}$ , Bm | Вращающий<br>момент<br>$T_{\kappa}$ , $H_{\mathcal{M}}$ | Передаточные<br>числа             |  |  |  |  |
| I (ЭД)          | 716                                             | 74,94                                            | 3867                          | 51,60                                                   | Валы соединены                    |  |  |  |  |
| $\mathbf{I}$    | 716                                             | 74,94                                            | 3867                          | 51,60                                                   | муфтой<br>$u_{\rm peq} = u_{3} =$ |  |  |  |  |
| Ш               | 227,3                                           | 23,79                                            | 3751                          | 157,67                                                  | $= 3.15$                          |  |  |  |  |
| (PB)            | 47,85                                           | 5,01                                             | 3499                          | 699,40                                                  | $u_{\rm on} = 4.75$               |  |  |  |  |

Таблица 21 – Результаты кинематического расчета привода *(вариант 21)*

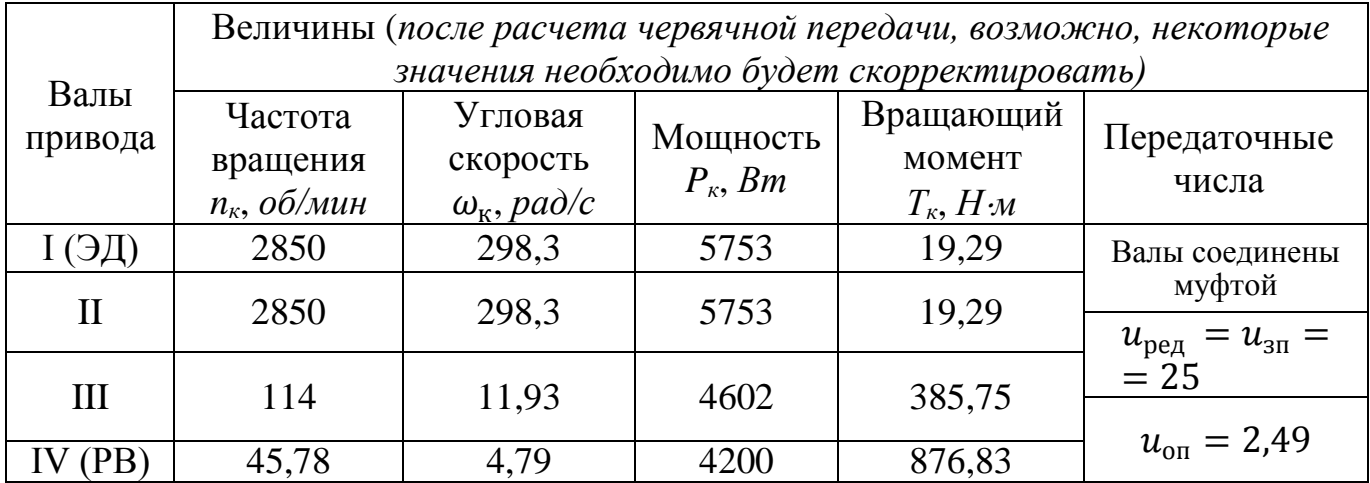

#### <span id="page-29-0"></span>**7 Вопросы для самопроверки**

1. По каким критериям подбирается приводной двигатель для электромеханического привода?

2. Назовите основные конструктивные исполнения асинхронных электродвигателей с короткозамкнутым ротором.

3. Назовите рекомендуемые диапазоны передаточных чисел для закрытых (цилиндрических, конических, червячных) передач.

4. Назовите рекомендуемые диапазоны передаточных чисел для открытых (цилиндрических, ременных, цепных) передач.

5. Каково назначение передач в машинах?

6. Какие различают виды зубчатых передач?

7. Приведите примеры применения зубчатых передач в машинах.

8 Назовите виды передач с гибкой связью и их область применения.

9. Как определяются значения угловых скоростей и частот вращения на валах привода?

10. Каким образом рассчитываются значения мощностей на валах привода?

11. По каким зависимостям определяются величины вращающих моментов на валах привода?

#### **Список использованных источников**

<span id="page-30-0"></span>1. ГОСТ2.770-68 . Обозначения условные графические в схемах. Элементы кинематики. – Введен 1971-01-01. – М. : Изд-во стандартов, 2000. – 13 с.

2. Дунаев, П.Ф. Конструирование узлов и деталей машин : учебное пособие / П.Ф. Дунаев, О.П. Леликов. – 11-е изд., стер. – М. : Издательский центр «Академия». – 2008. – 496 с. : ил. – (Высшее профессиональное образование). – Библиогр. : с. 493. – ISBN 978-5-7695-4929-8.

3. ГОСТ 15150-69. Машины, приборы и другие технические изделия. Исполнения для различных климатических районов. Категории, условия эксплуатации, хранения и транспортирования в части воздействия климатических факторов внешней среды. – Введен 1971-01-01. – М. : Изд-во стандартов, 2010. – 58 с.

4. ГОСТ 21424-93. Муфты упругие втулочно-пальцевые. Параметры и размеры. – Введен 1996-07-01. – Минск : Межгосударственный совет по стандартизации, метрологии и сертификации; М. : Изд-во стандартов, 2001. – 10 с.

5. ГОСТ Р 50894-96. Муфты упругие со звездочкой. Технические условия. – Введен 1997-07-01. – М. : Изд-во стандартов, 1996. – 31 с.

6. ГОСТ Р 50892-96. Муфты упругие с торообразной оболочкой. Технические условия. – Введен 1997-07-01. – М. : Изд-во стандартов, 1996. – 27 с.

7. ГОСТ Р 50895-96. Муфты зубчатые. Технические условия. – Введен 1997-07-01. –М. : Изд-во стандартов, 1996. – 16 с.

8. ГОСТ 20742-93. Муфты цепные. Параметры и размеры. – Введен 1996-07-01. – Минск : Межгосударственный совет по стандартизации, метрологии и сертификации; М. : Изд-во стандартов, 2001. – 17 с.

9. ГОСТ 24246-96. Муфты втулочные. Параметры, конструкция и размеры. – Введен 2000-07-01. – Минск : Межгосударственный совет по стандартизации, метрологии и сертификации; М. : Изд-во стандартов, 2000. – 18 с.

31

10. ГОСТ 20761-96. Муфты фланцевые. Параметры, конструкция и размеры. – Введен 2000-07-01. – Минск : Межгосударственный совет по стандартизации, метрологии и сертификации; М. : Изд-во стандартов, 2000. – 22 с.

11. Чернилевский, Д.В. Детали машин. Проектирование приводов технологического оборудования : учебное пособие / Д.В. Чернилевский. – 3-е изд., испр. – М. : Машиностроение, 2003. – 560 с. : ил. – ISBN 5-217-03190-2.

12. [Чернавский, С.А.](http://znanium.com/catalog.php?item=booksearch&code=%D0%94%D0%B5%D1%82%D0%B0%D0%BB%D0%B8+%D0%BC%D0%B0%D1%88%D0%B8%D0%BD&page=7#none) Проектирование механических передач: учебное пособие / С.А. Чернавский, Г.А. Снесарев, Б.С. Козинцов. – 7-е изд., перераб. и доп. – М. : НИЦ Инфра-М, 2013. – 536 с. : 60x90 1/16. – (Высшее образование: Бакалавриат). – ISBN 978-5-16-004470-5. – Режим доступа [http://znanium.com/bookread2.php?book=368442.](http://znanium.com/bookread2.php?book=368442)

13. Кушнаренко, В.М. Основы проектирования передаточных механизмов : учебное пособие для высших учебных заведений / В.М. Кушнаренко, В.П. Ковалевский, Ю.А. Чирков. – Оренбург : РИК ГОУ ОГУ, 2003. – 251 с. : ил.

14. Кушнаренко, В.М. Прикладная механика : механизмы приборов : учебное пособие / В.М. Кушнаренко, Р.Н. Узяков, Г.А. Клещарева. – Оренбург : ГОУ ОГУ, 2005. – 441 с. : ил.

15. ГОСТ 2144-76. Передачи червячные цилиндрические Основные параметры. – Введен 1977-07-01. – М. : Изд-во стандартов, 1992. – 3 с.

16. ГОСТ 12289-76. Передачи зубчатые конические. Основные параметры. – Введен 1977-07-01. – М. : Изд-во стандартов, 1987. – 6 с.

17. ГОСТ 2185-66. Передачи зубчатые цилиндрические. Основные параметры. – Введен 1968-01-01. – М. : Изд-во стандартов, 1993. – 3 с.